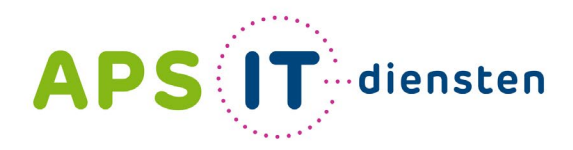

Voor ICT in het belang van je school

# **Inspiratiemiddag**

Creatieve uitvindingen micro:bit 8 november

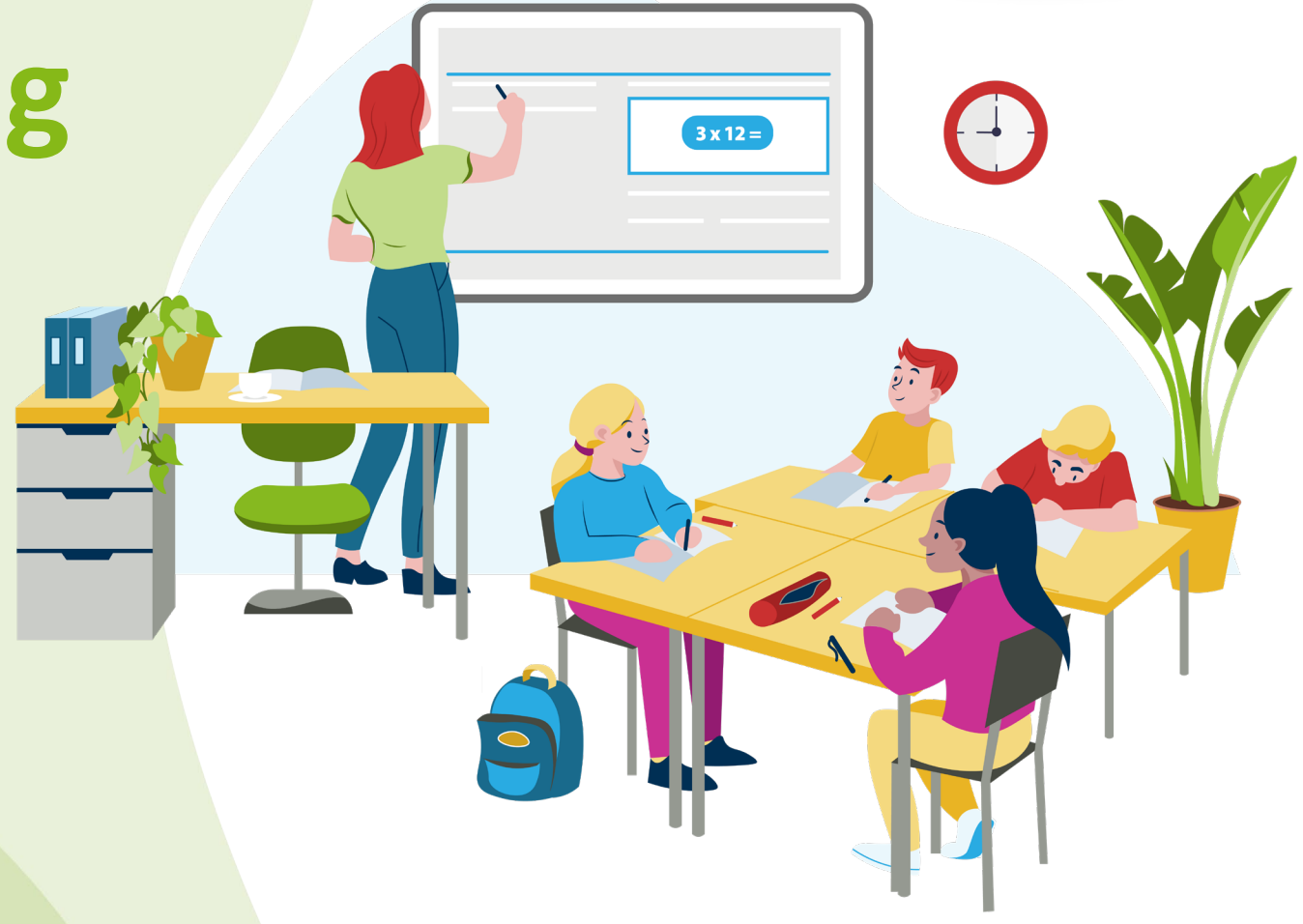

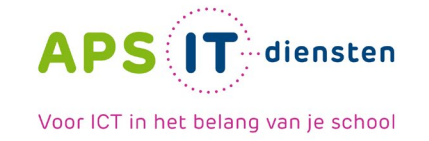

#### **Spelregels**

- De sessie wordt opgenomen. Indien je niet in beeld wilt komen, zorg dan dat je je camera uitzet.
- Stel je vragen zoveel mogelijk via de chat. Ook kun je na deze middag per e-mail contact opnemen met de spreker. In de presentatie vind je de contactgegevens.
- Uiterlijk begin volgende week vind je de sessie op Youtube en een eventuele hand-out op onze website!

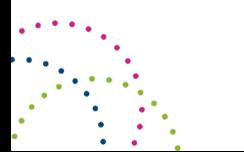

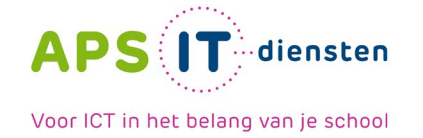

## **Pauline Maas - @4PIP**

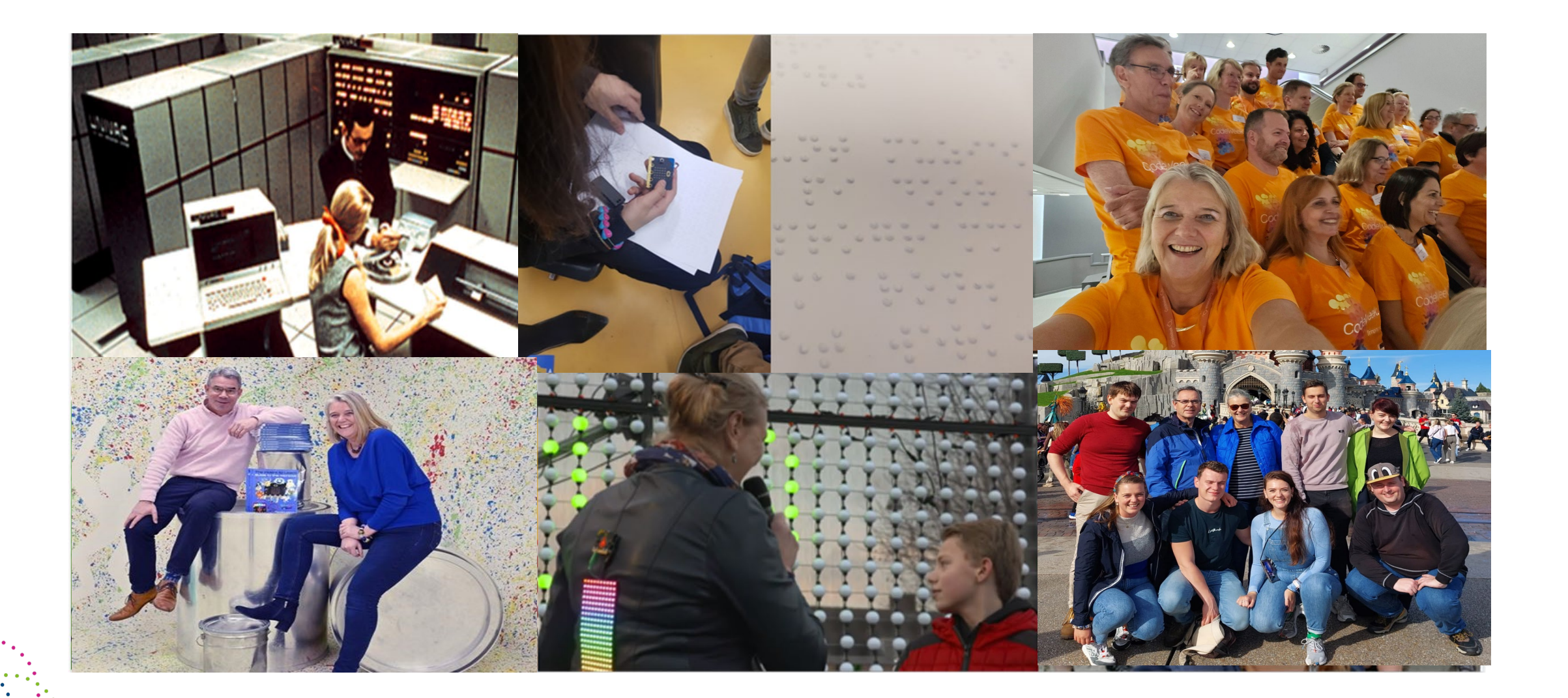

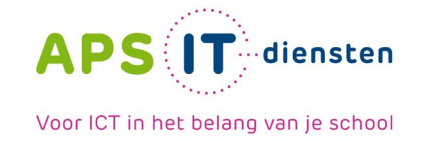

### **Digitale Geletterdheid**

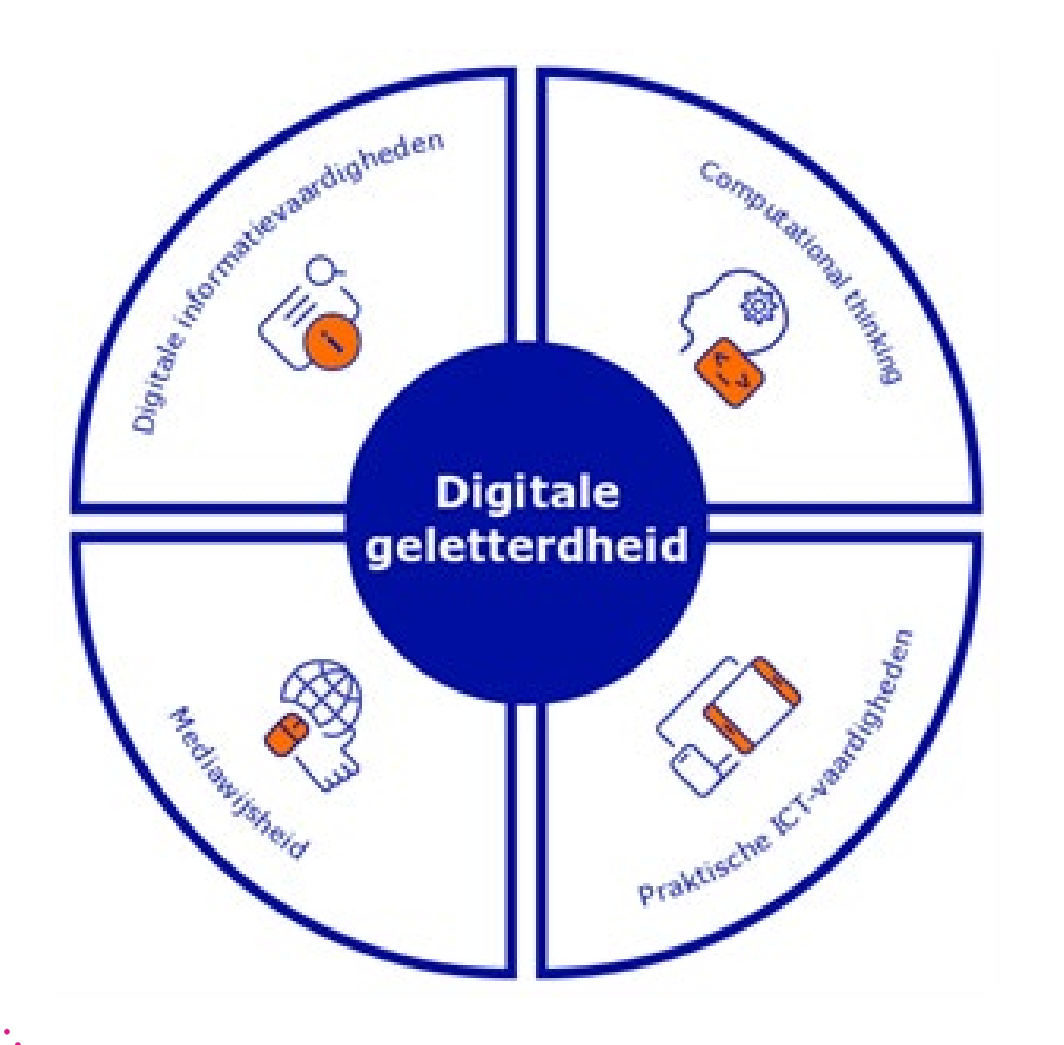

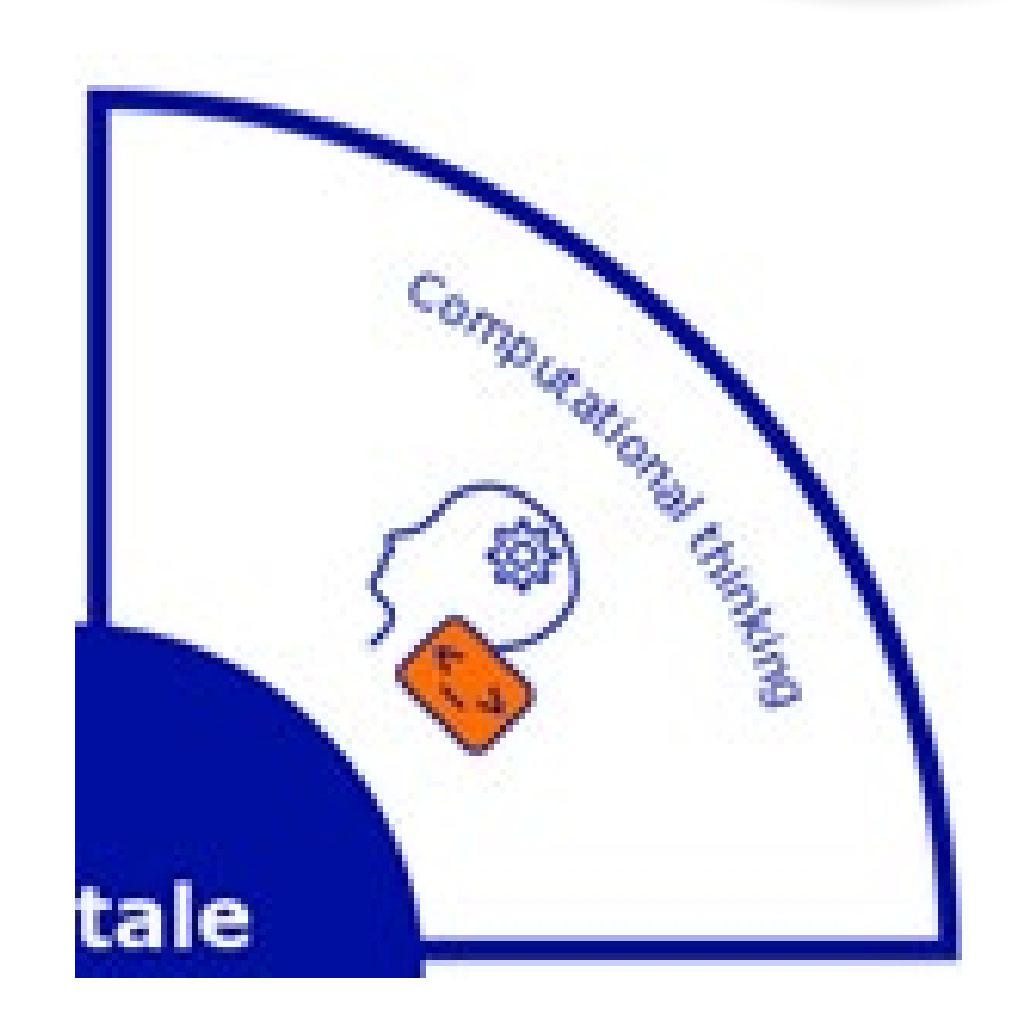

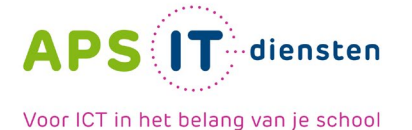

### **Een probleem oplossen met de computer**

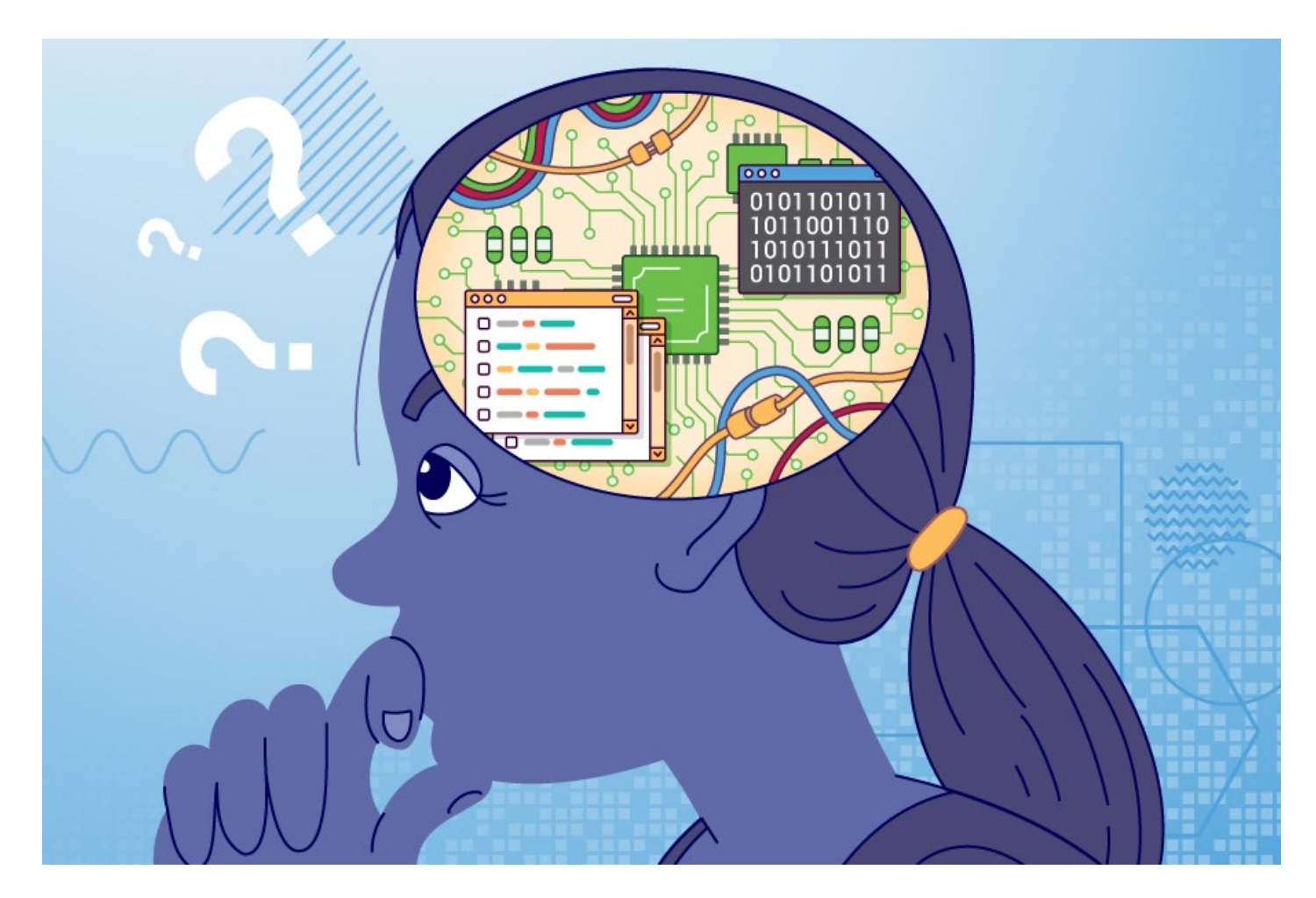

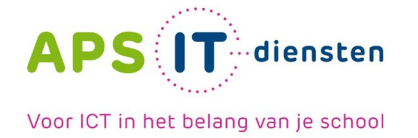

# **De micro:bit**

**Current** 

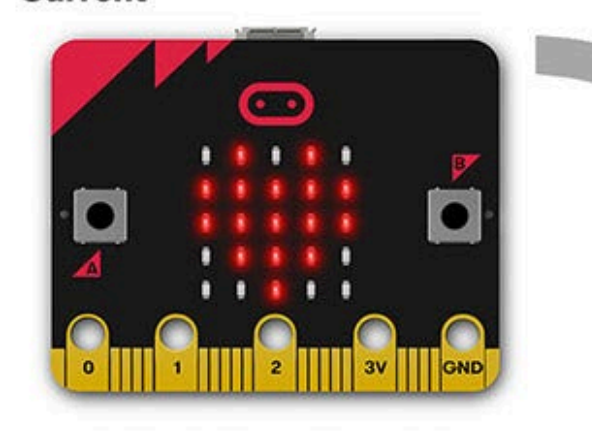

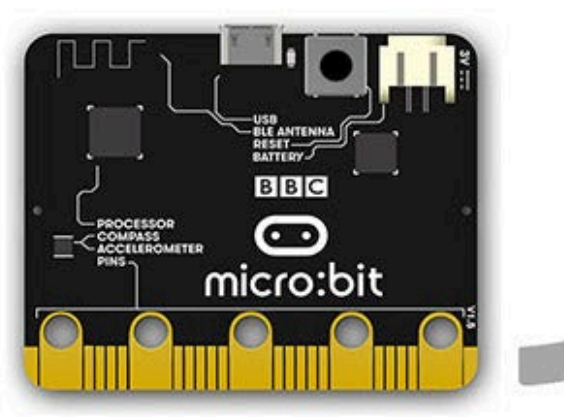

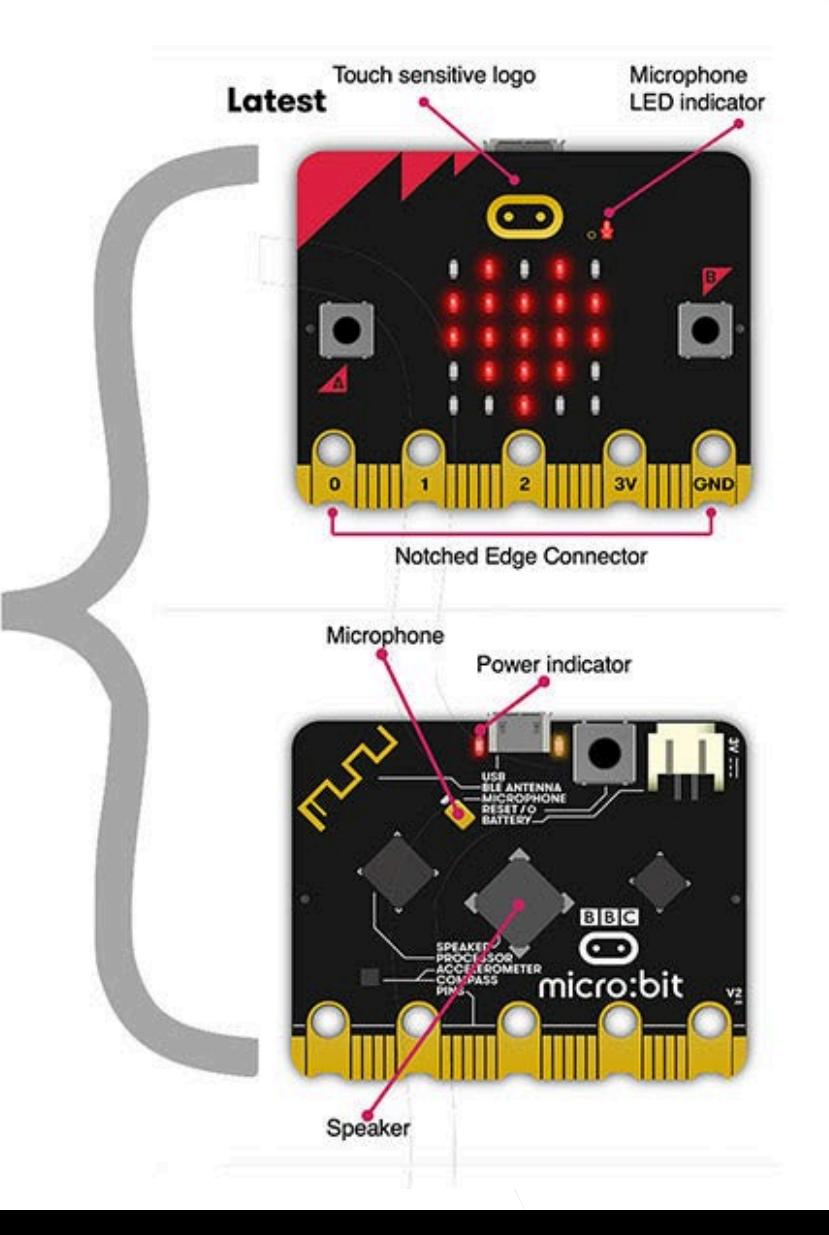

#### Inspiratiemiddag 2023

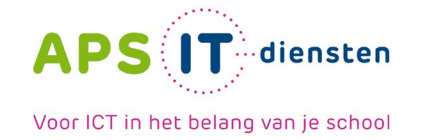

## **micro:bit: 2015 - 2023**

# **> 7 miljoen en > 60 landen**

Inspiratiemiddag 2023

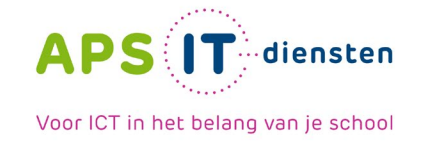

# **Achtergrond**

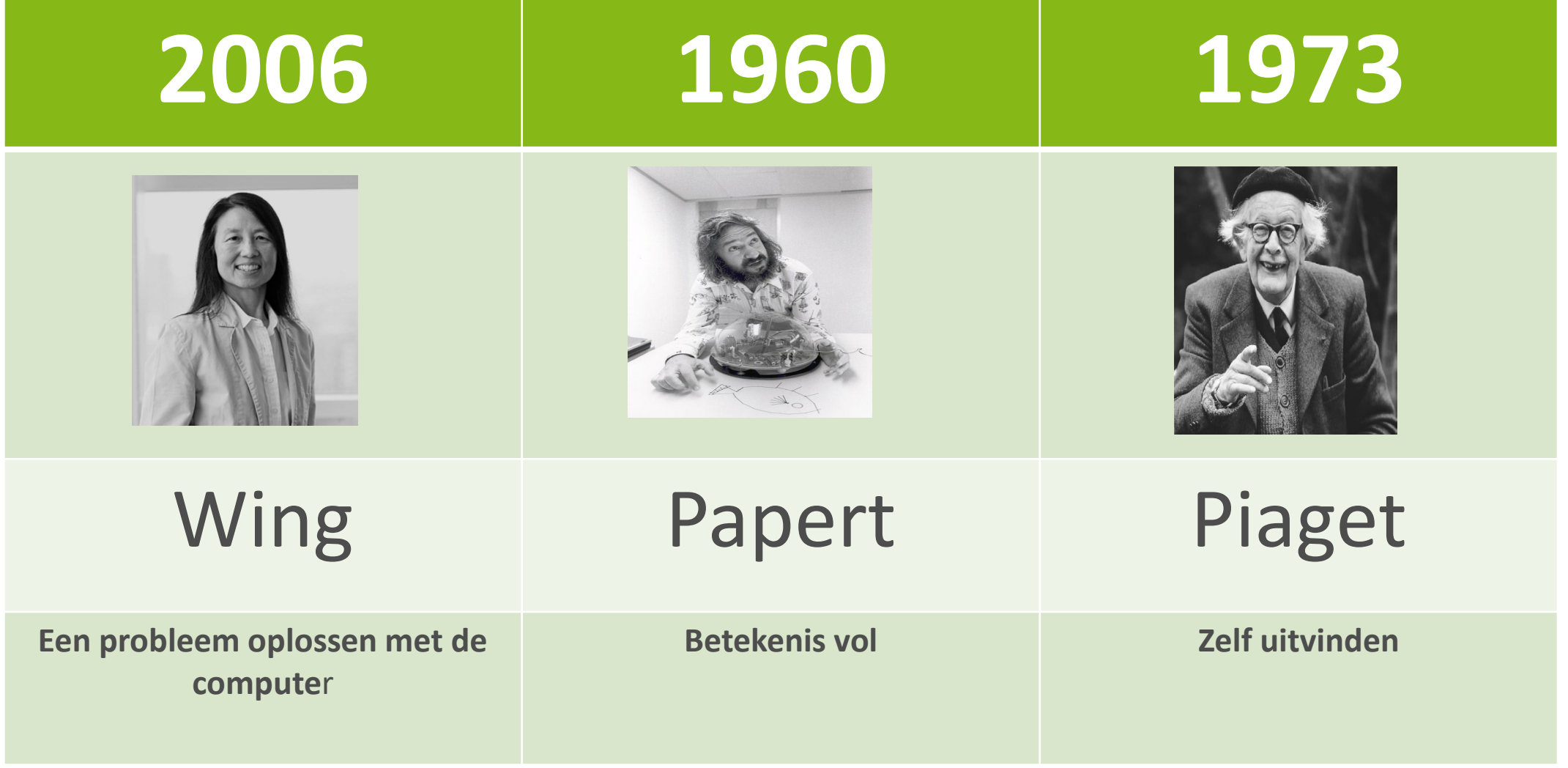

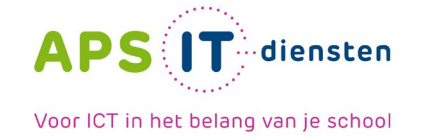

#### **PO projecten**

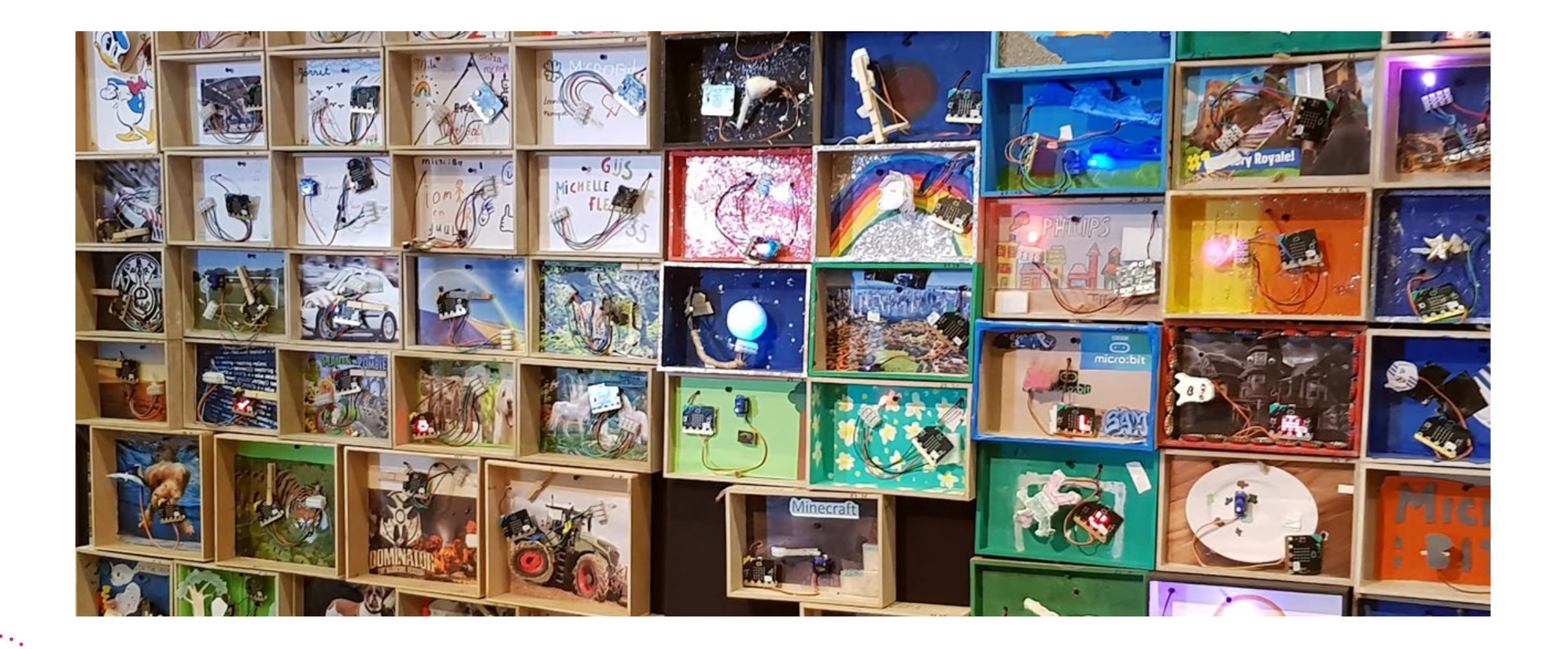

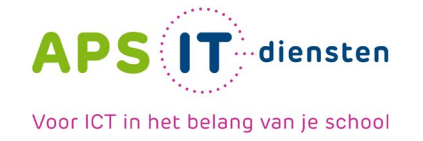

#### **VO projecten**

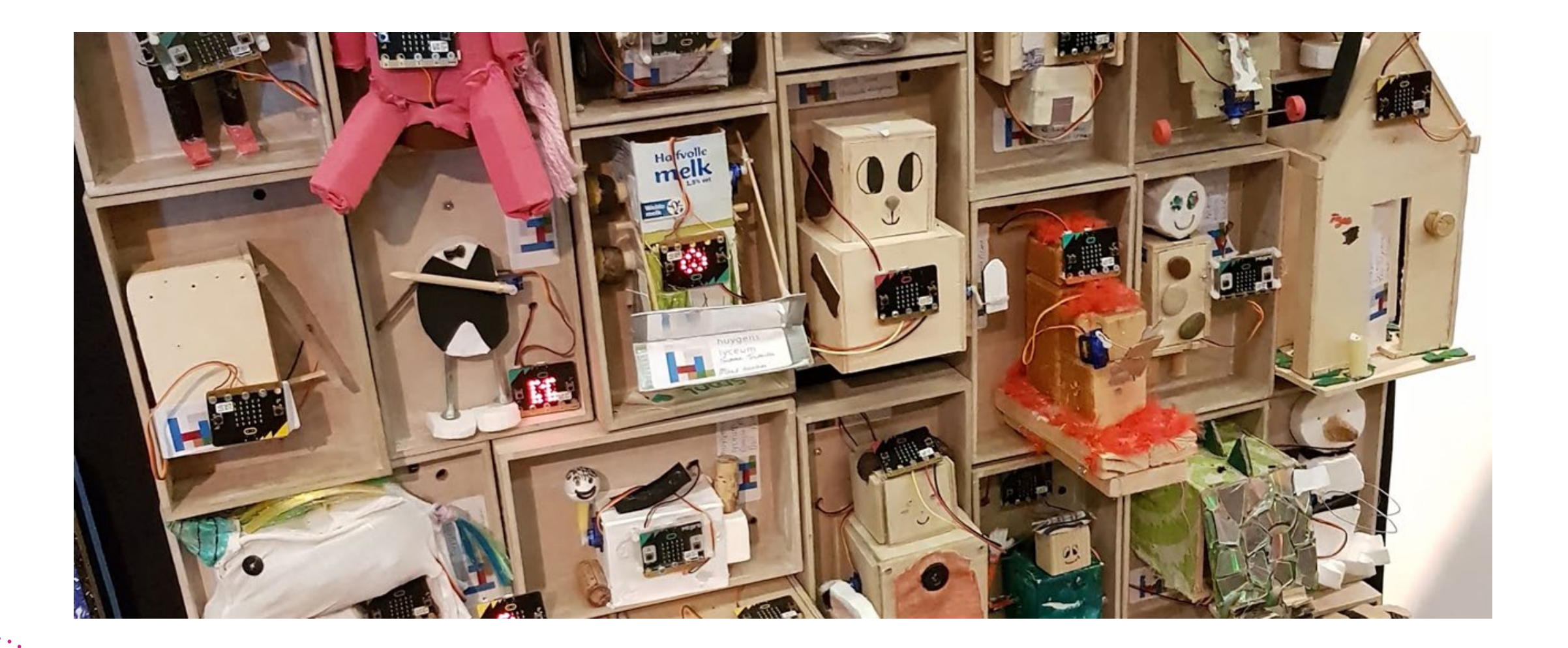

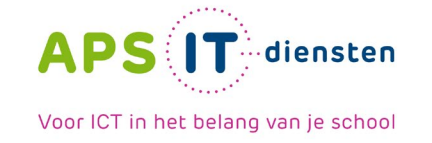

### **Betekenis volle projecten**

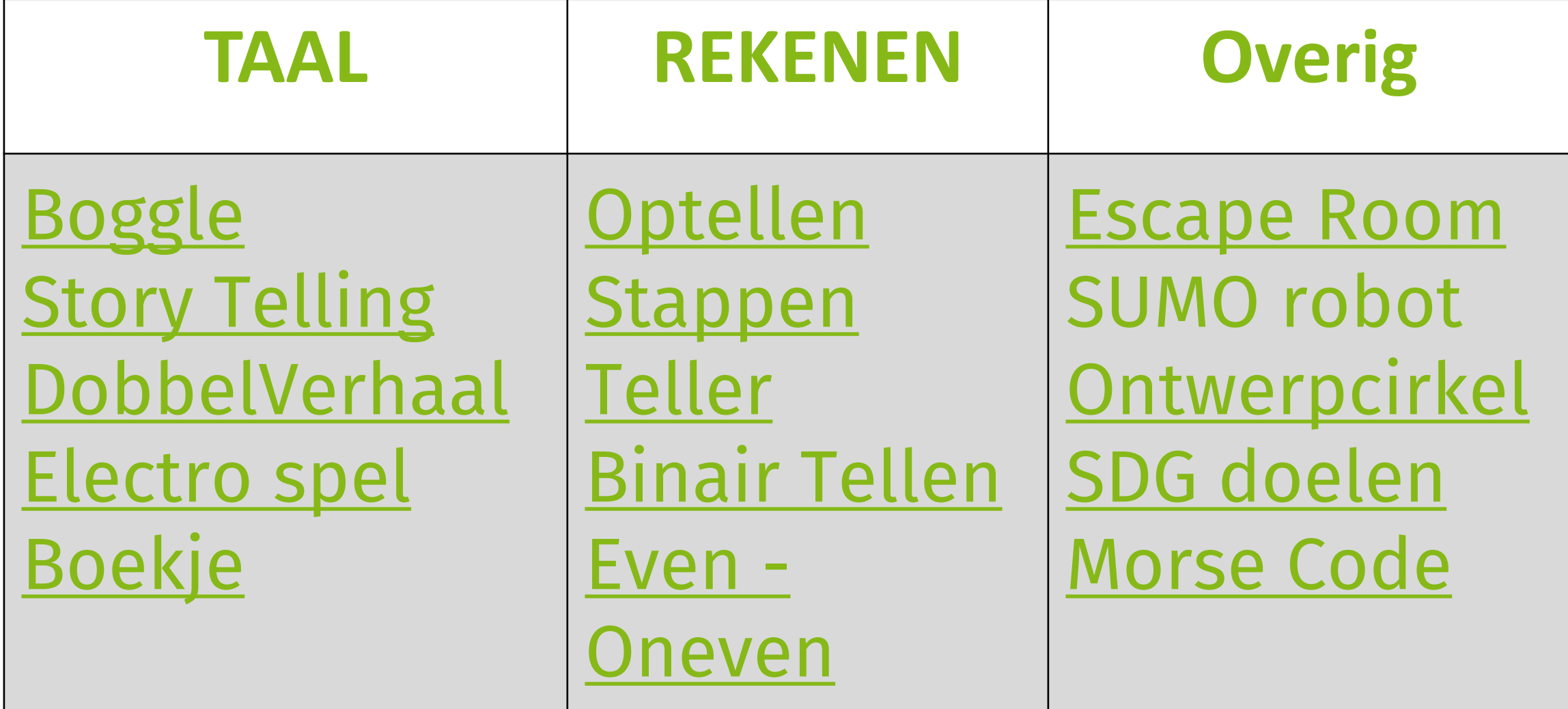

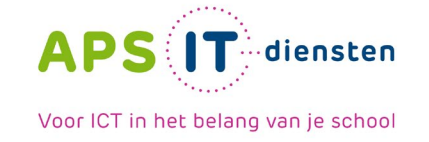

#### **Programmeren hoe dan?**

**MakeCode**

### **Python micro:bit mobile APP Tinkercad**

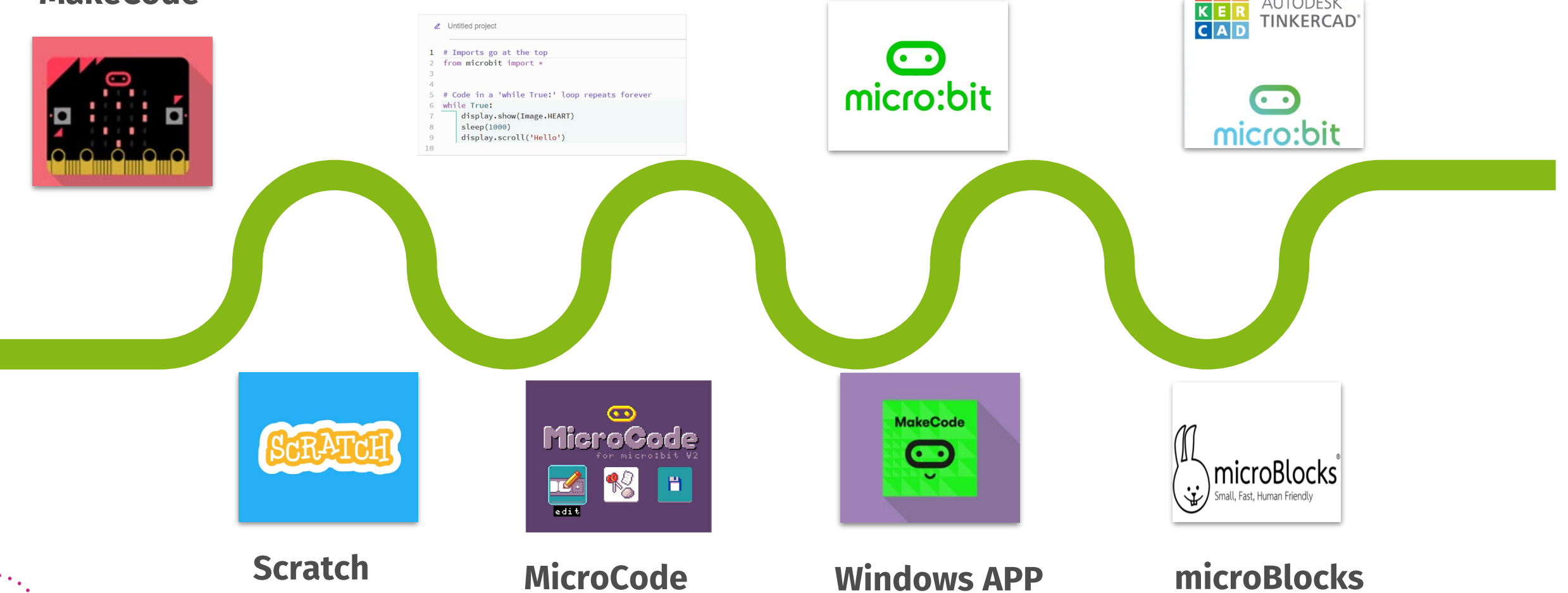

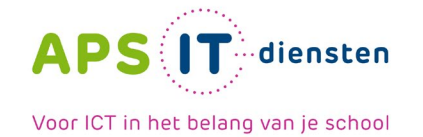

#### **MAKECODE.COM**

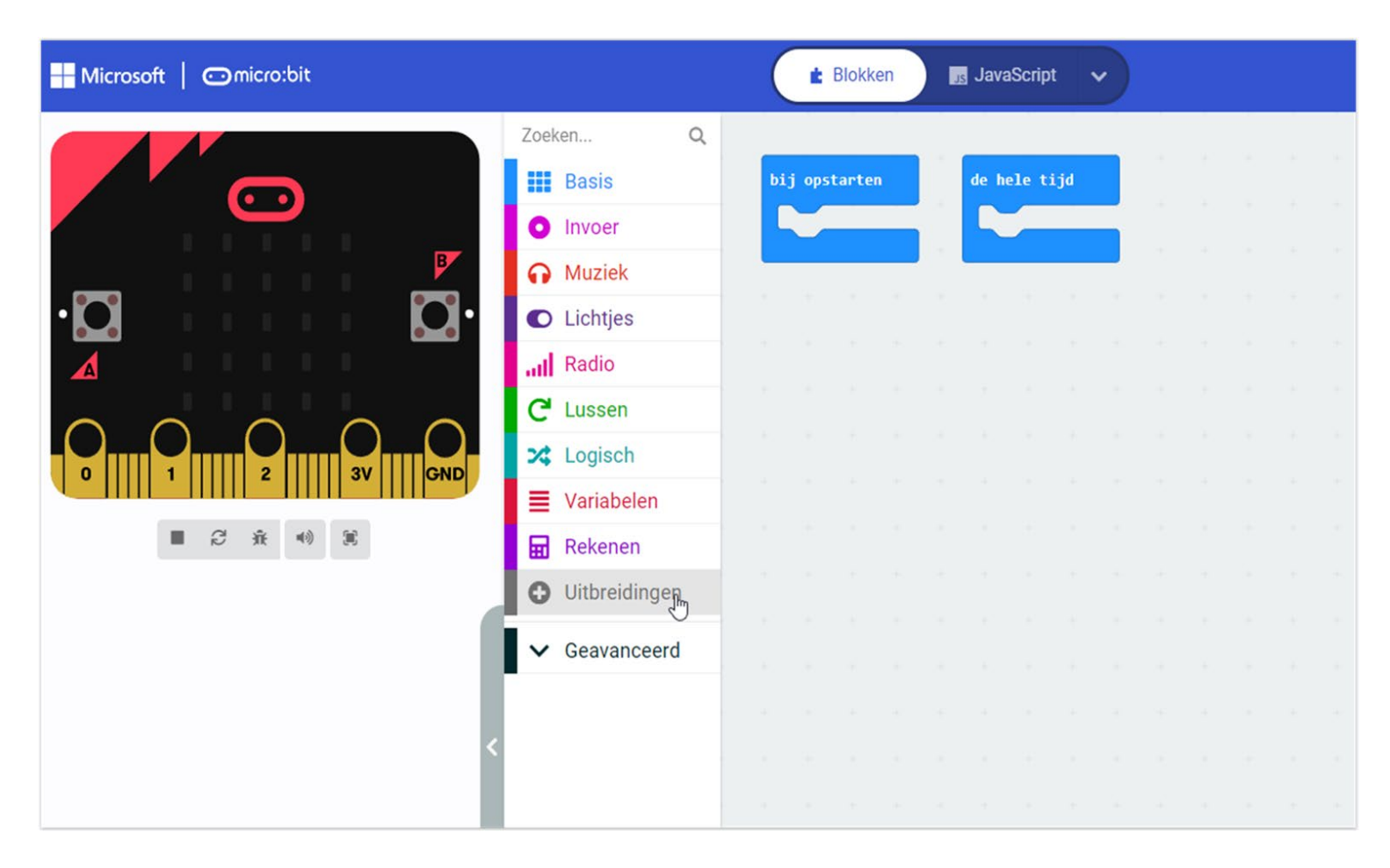

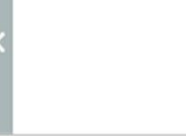

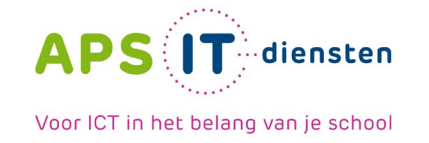

#### **Wat heb je nodig voor een klas?**

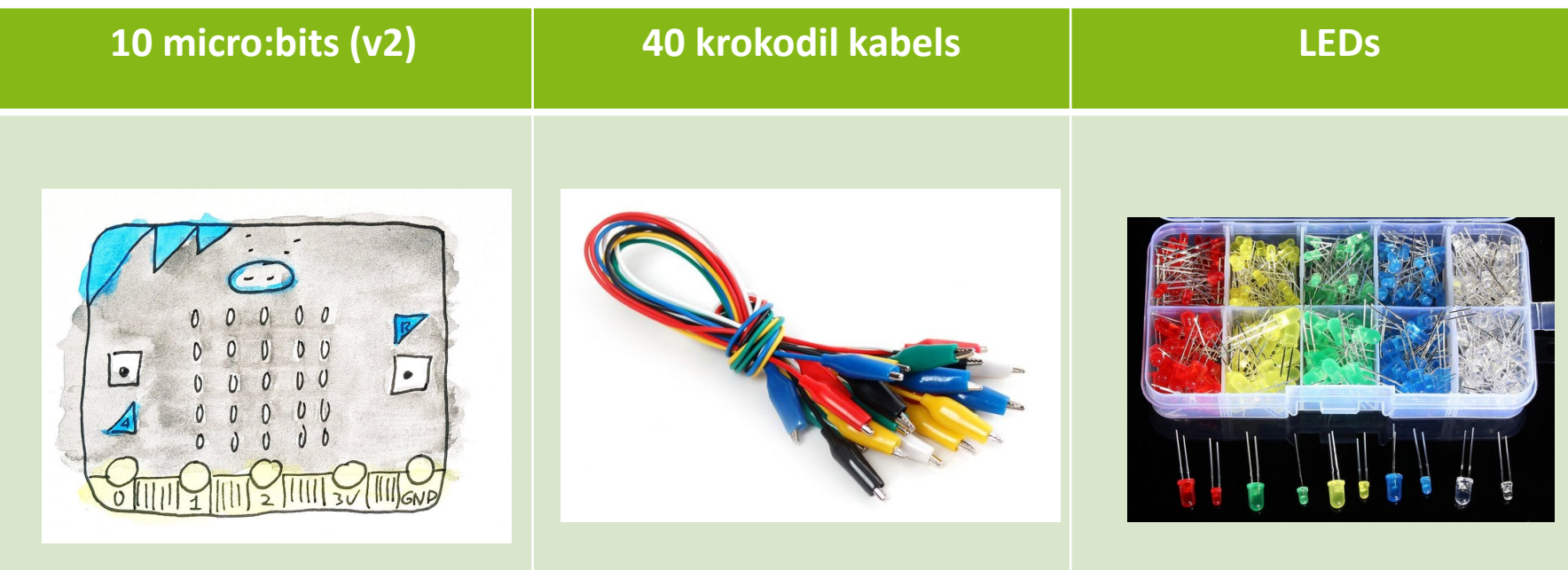

**Karton, aluminium, lijm, plakband, vilt, papier, scharen, kerstlampjes, pennen, gereedschap, hout, wielen, ……..**

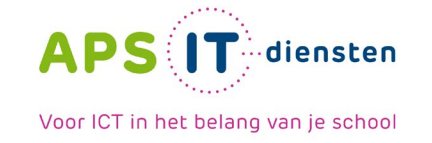

#### **micro:bit project**

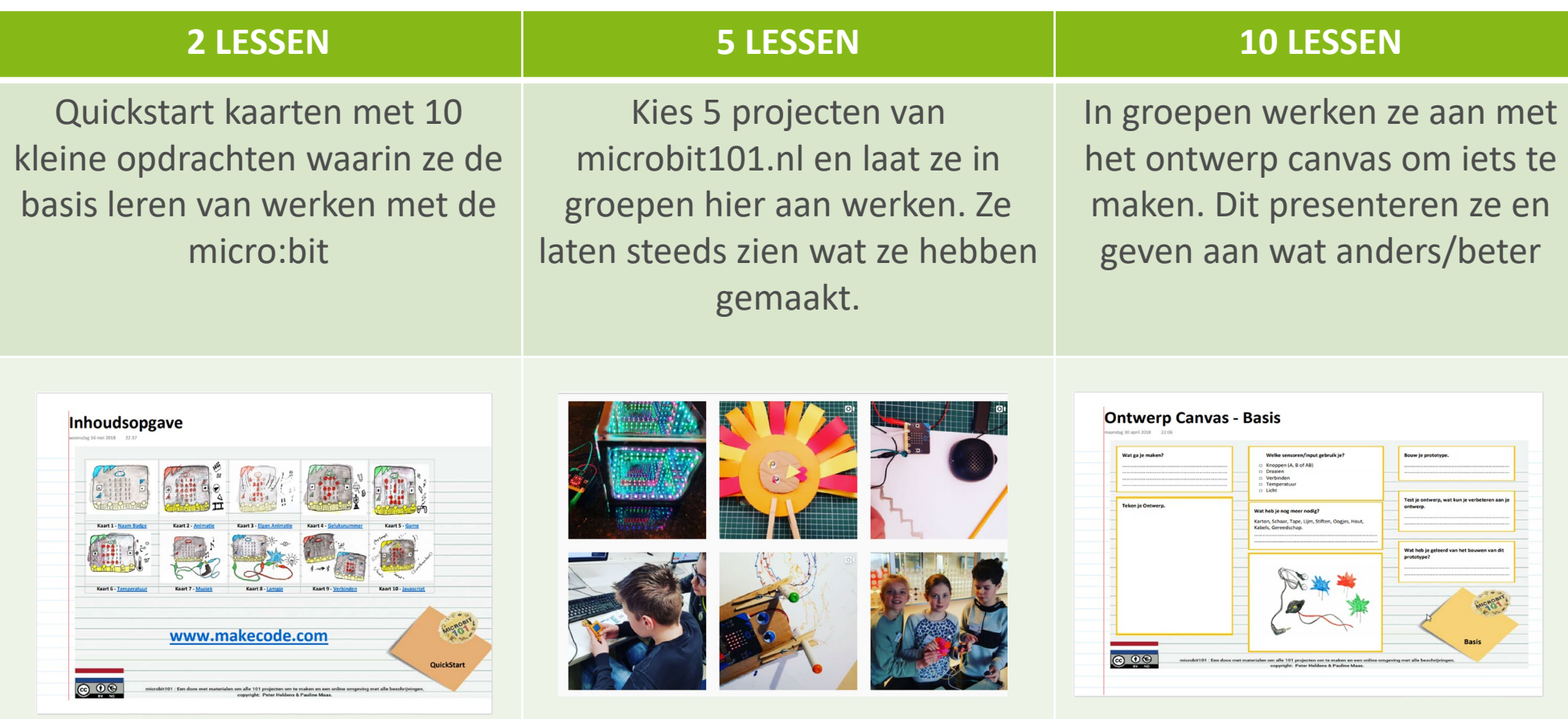

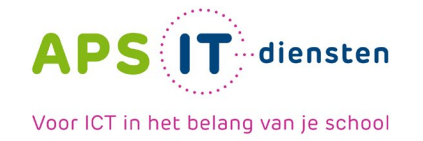

#### **Ontwerp Canvas 5 lessen**

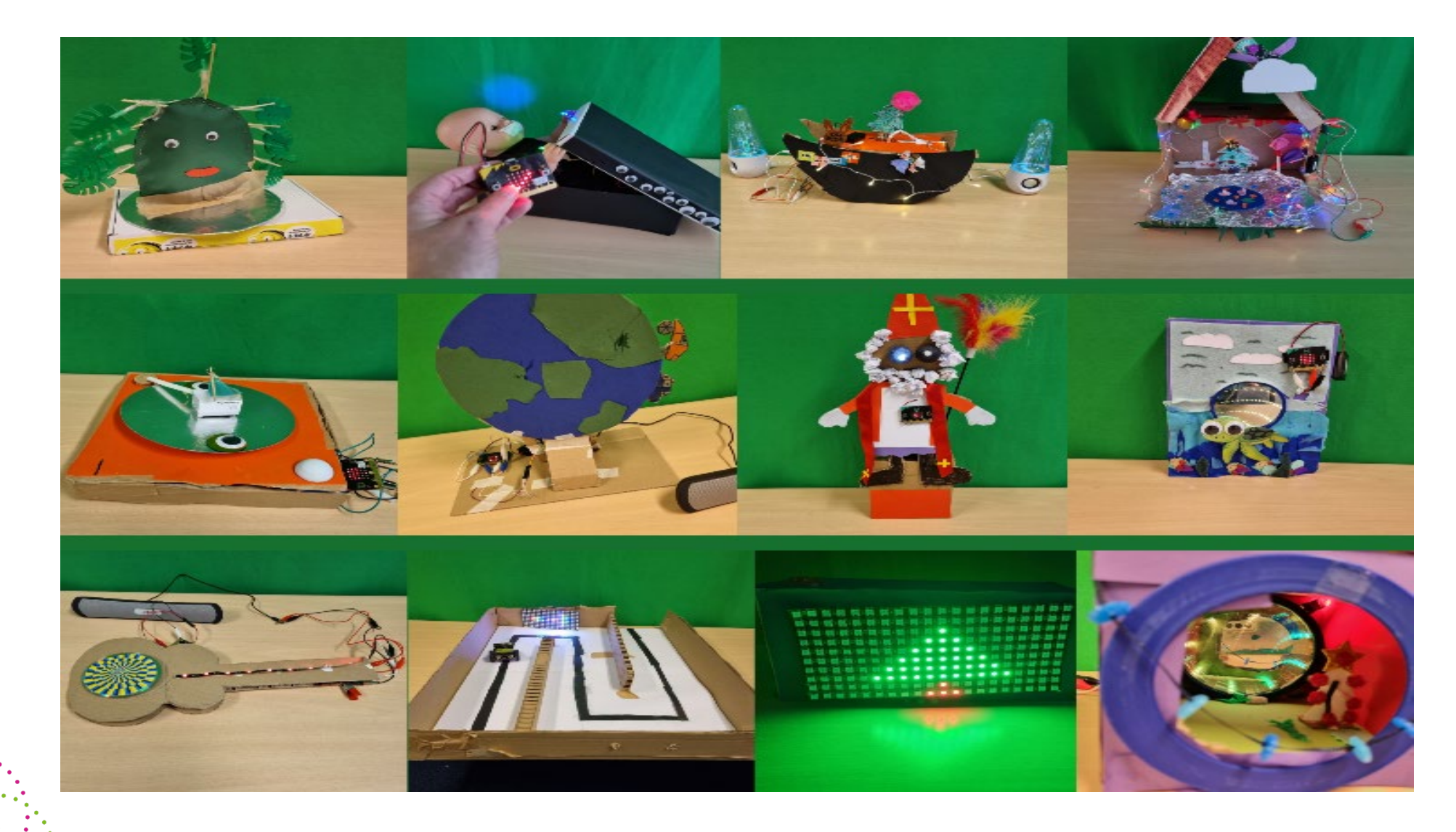

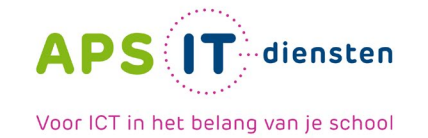

#### **makecode.com - Basis**

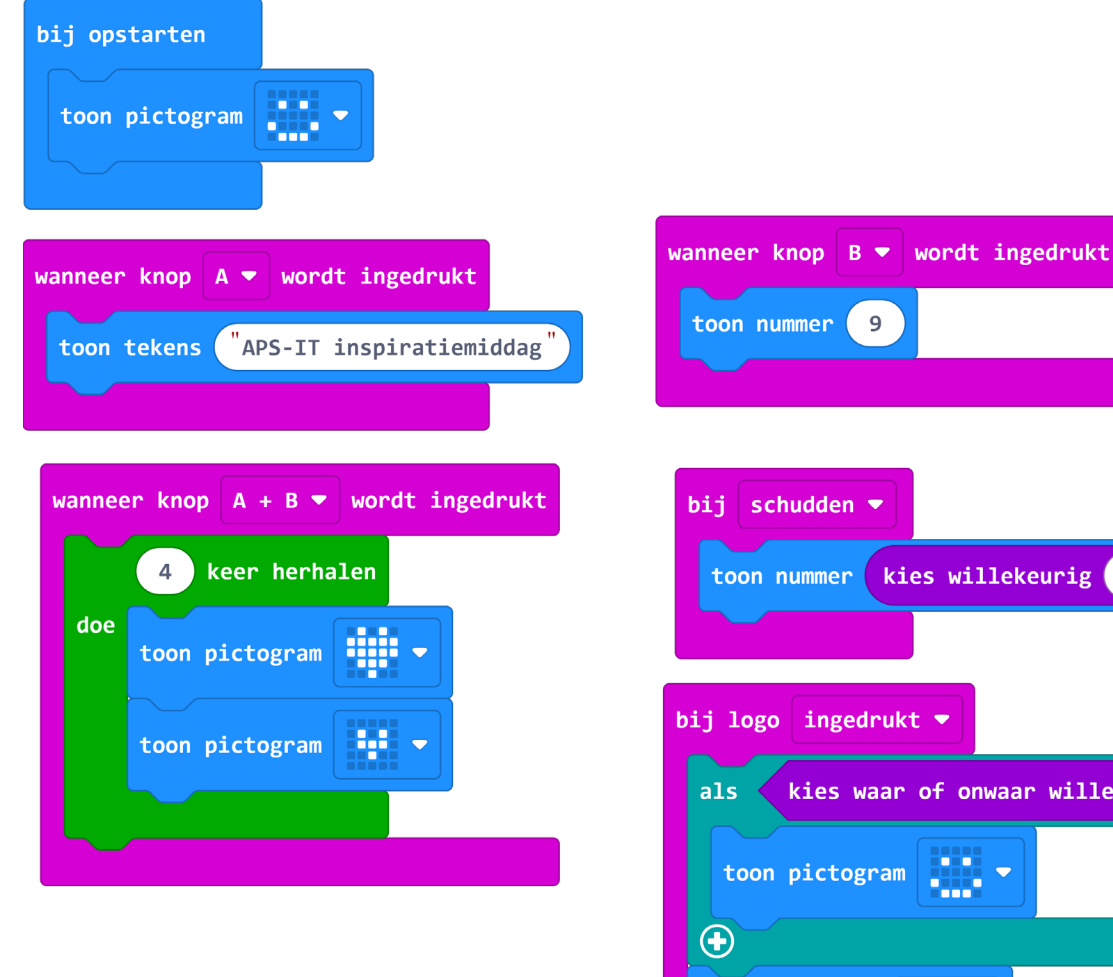

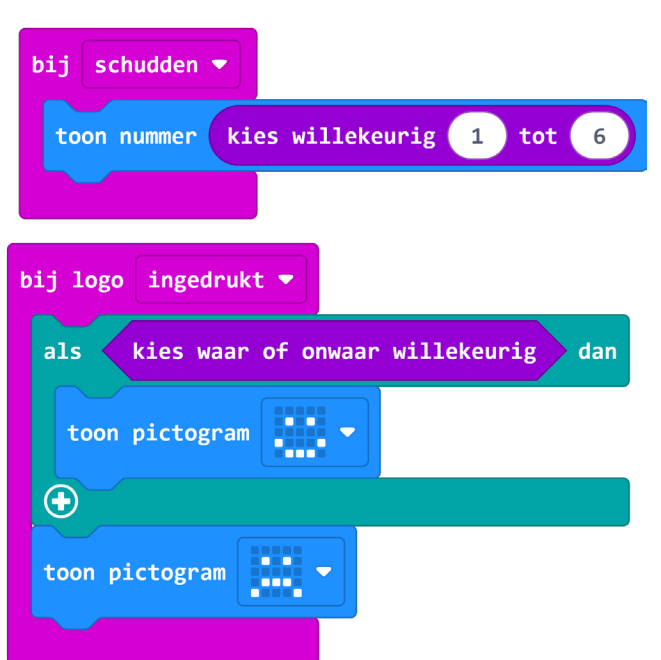

### **<https://bit.ly/apsitmicrobit>**

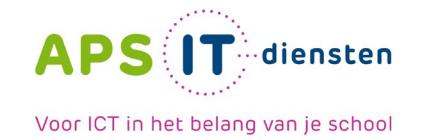

#### **makecode.com - Radio**

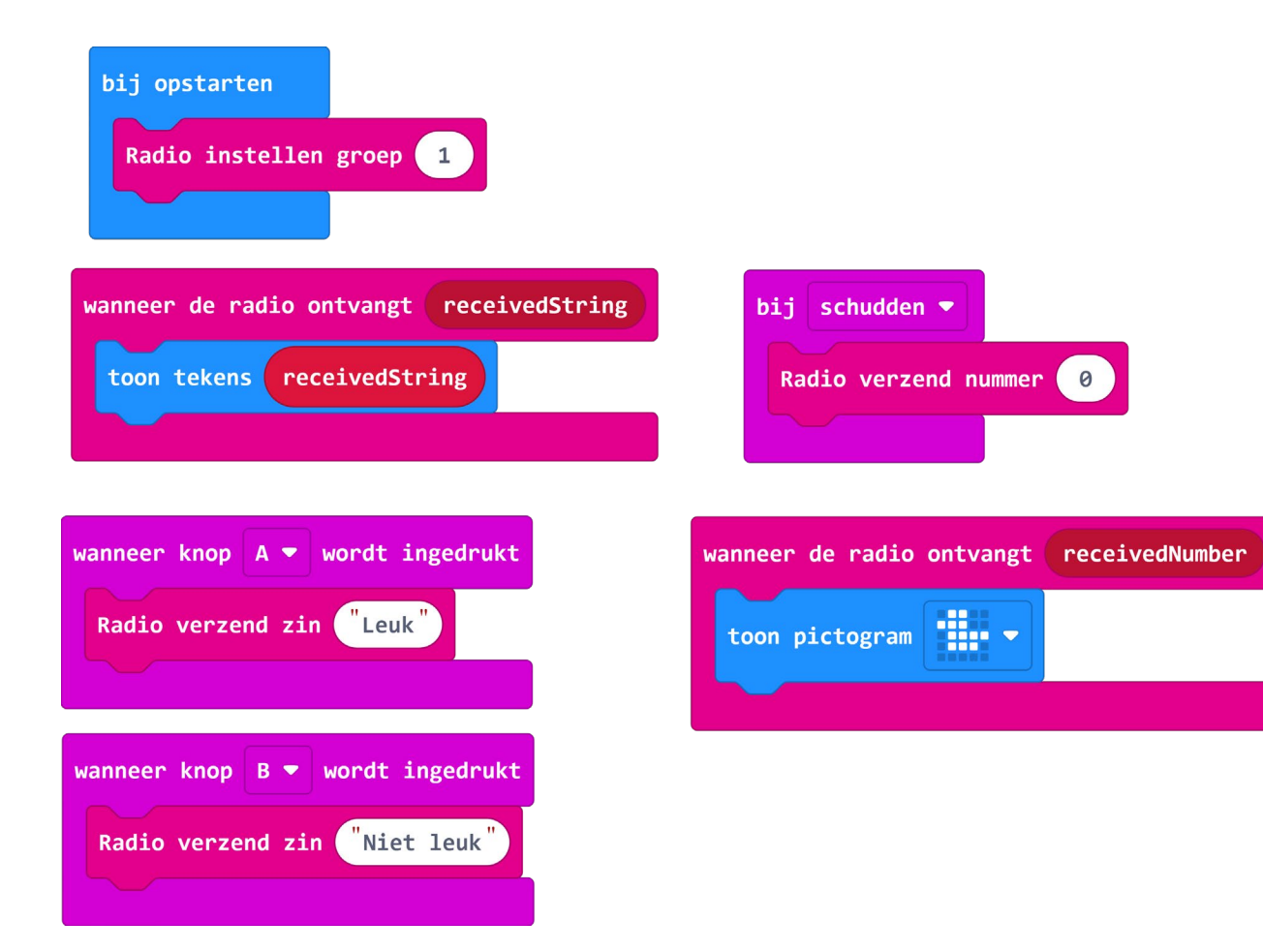

### **https://bit.ly/apsitmicrobitradio**

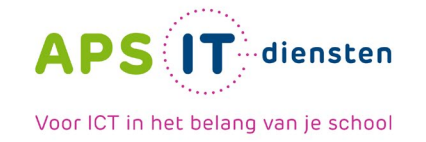

#### **makecode.com – Dobbel Verhaal**

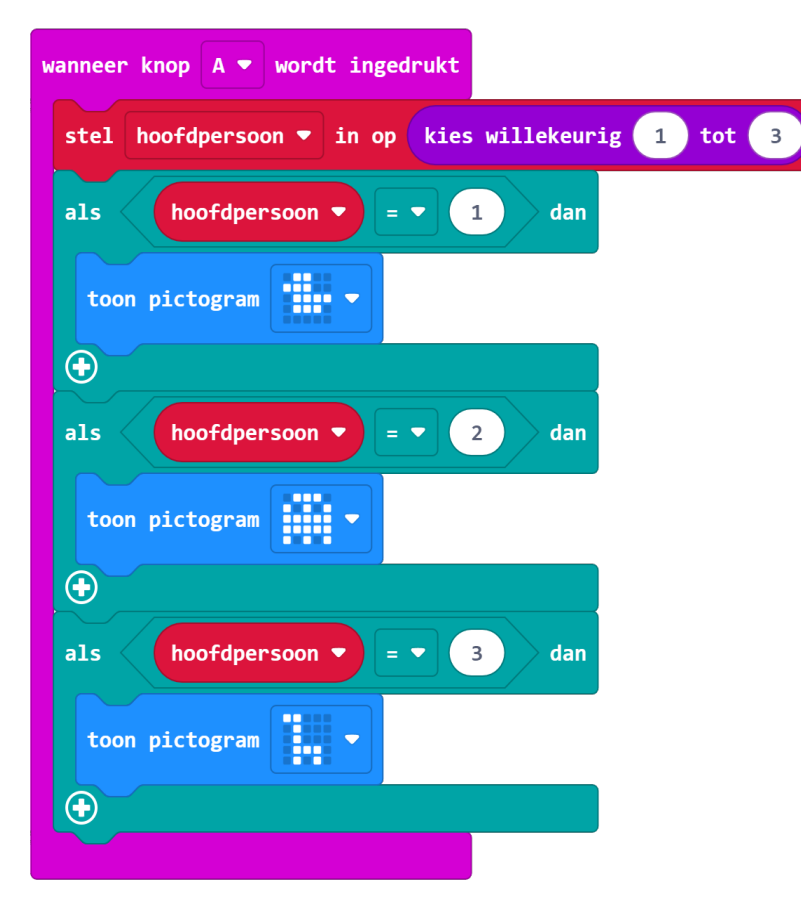

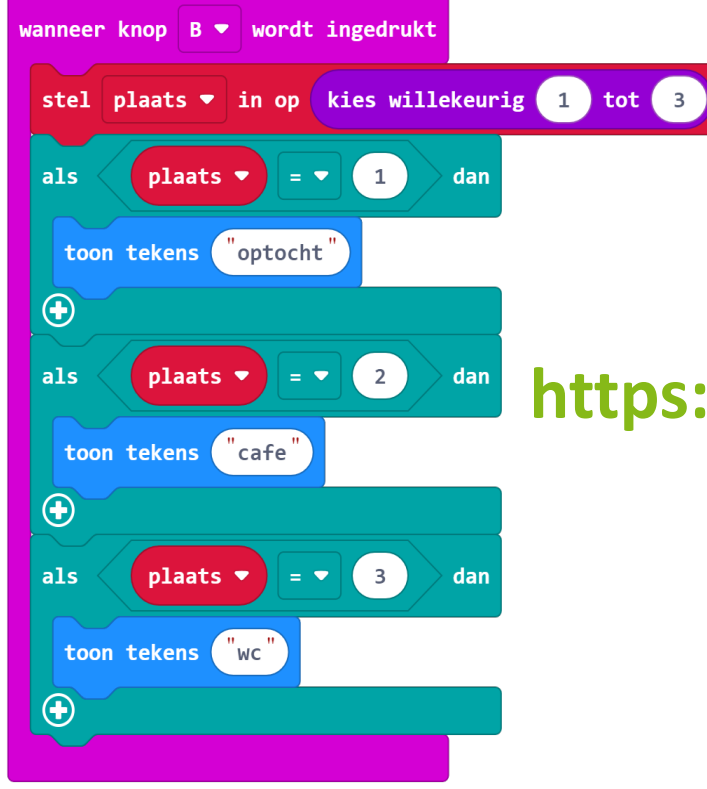

### **https://bit.ly/apsitdobbelverhaal**

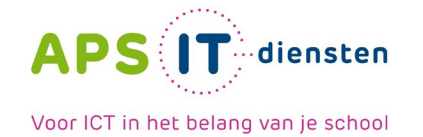

#### **1 les in de klas**

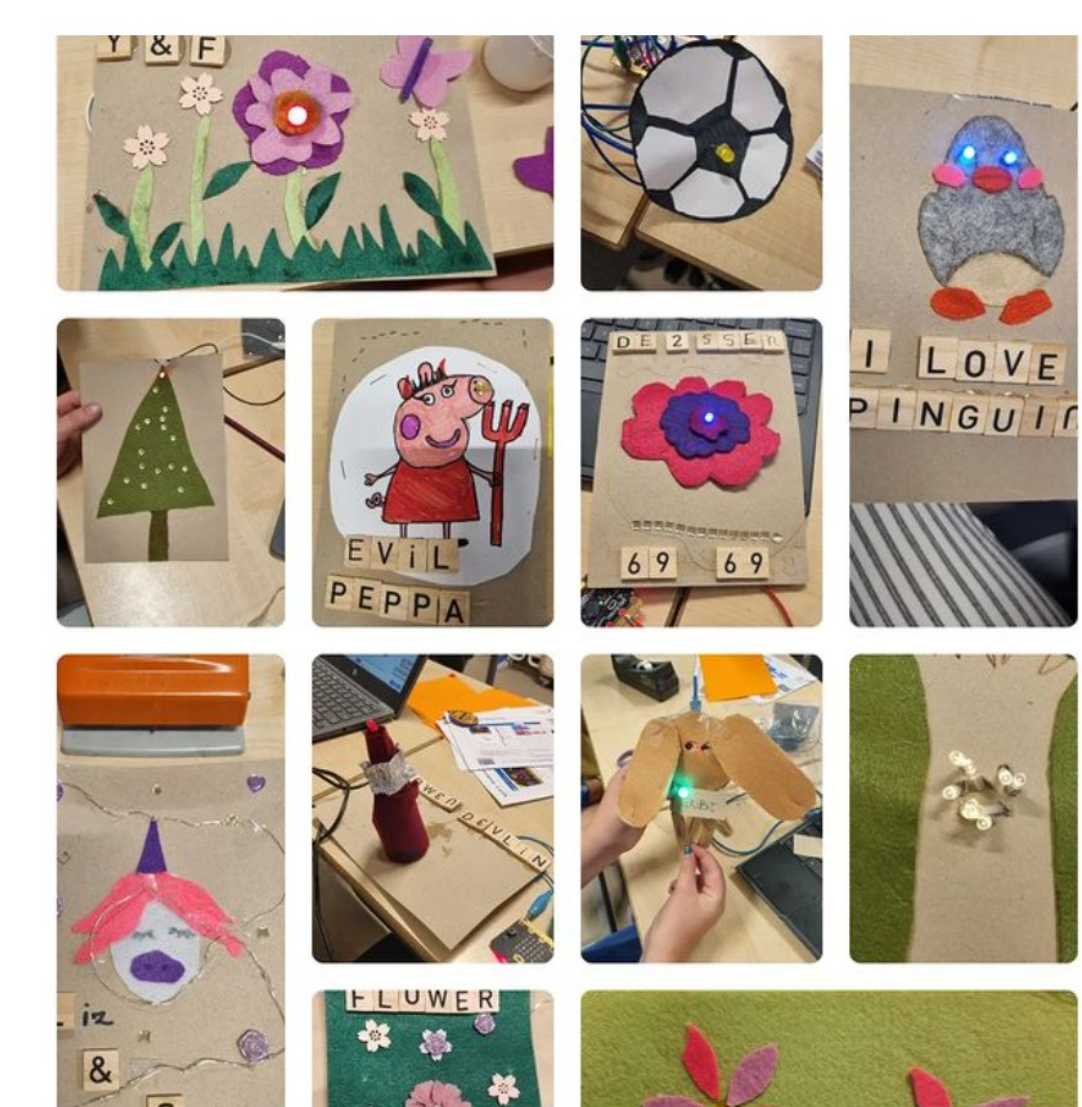

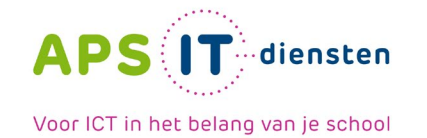

#### **Denk groot, Begin klein**

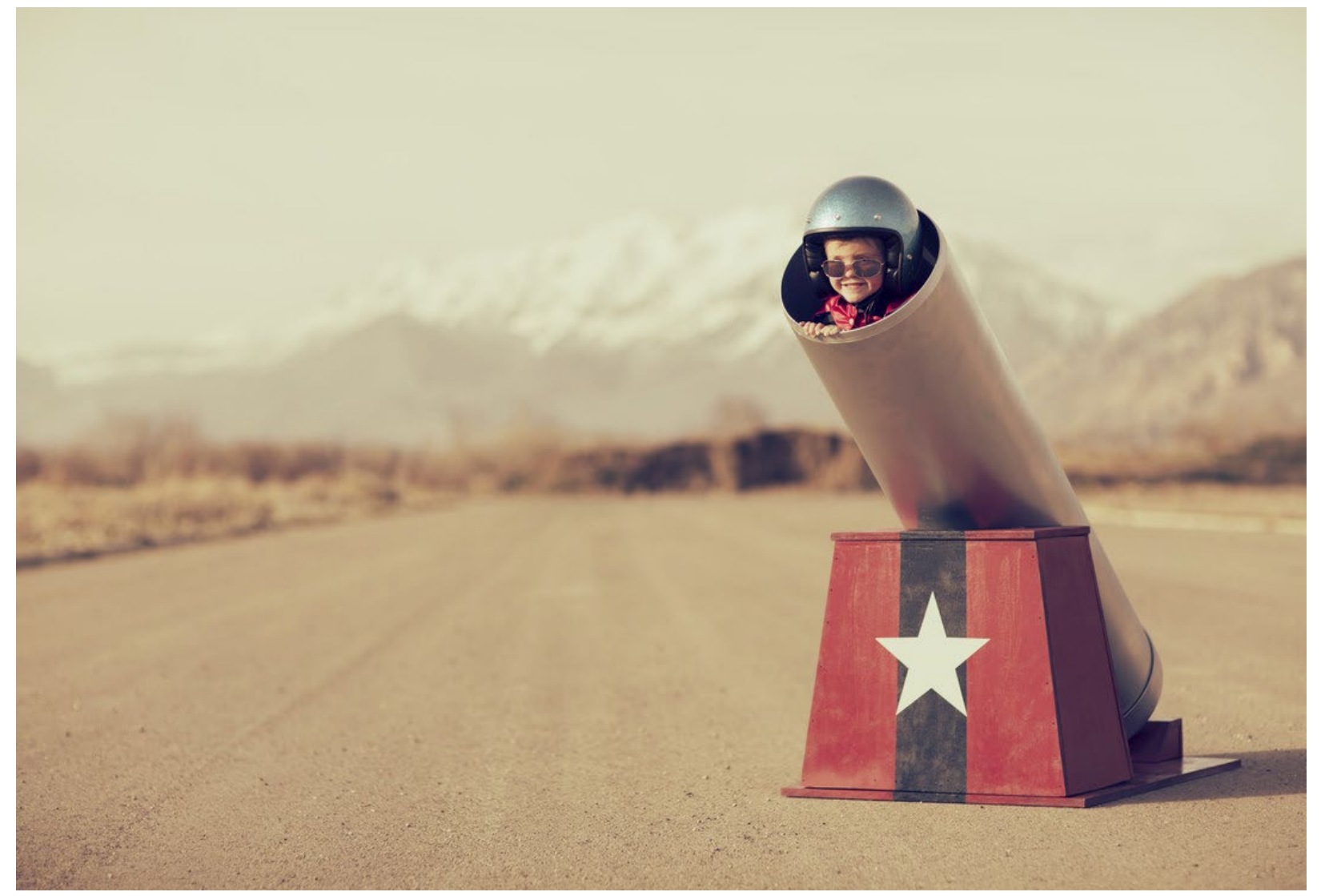

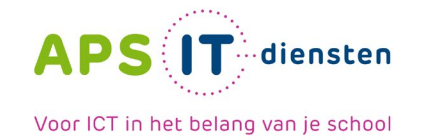

#### **micro:bit en Lego**

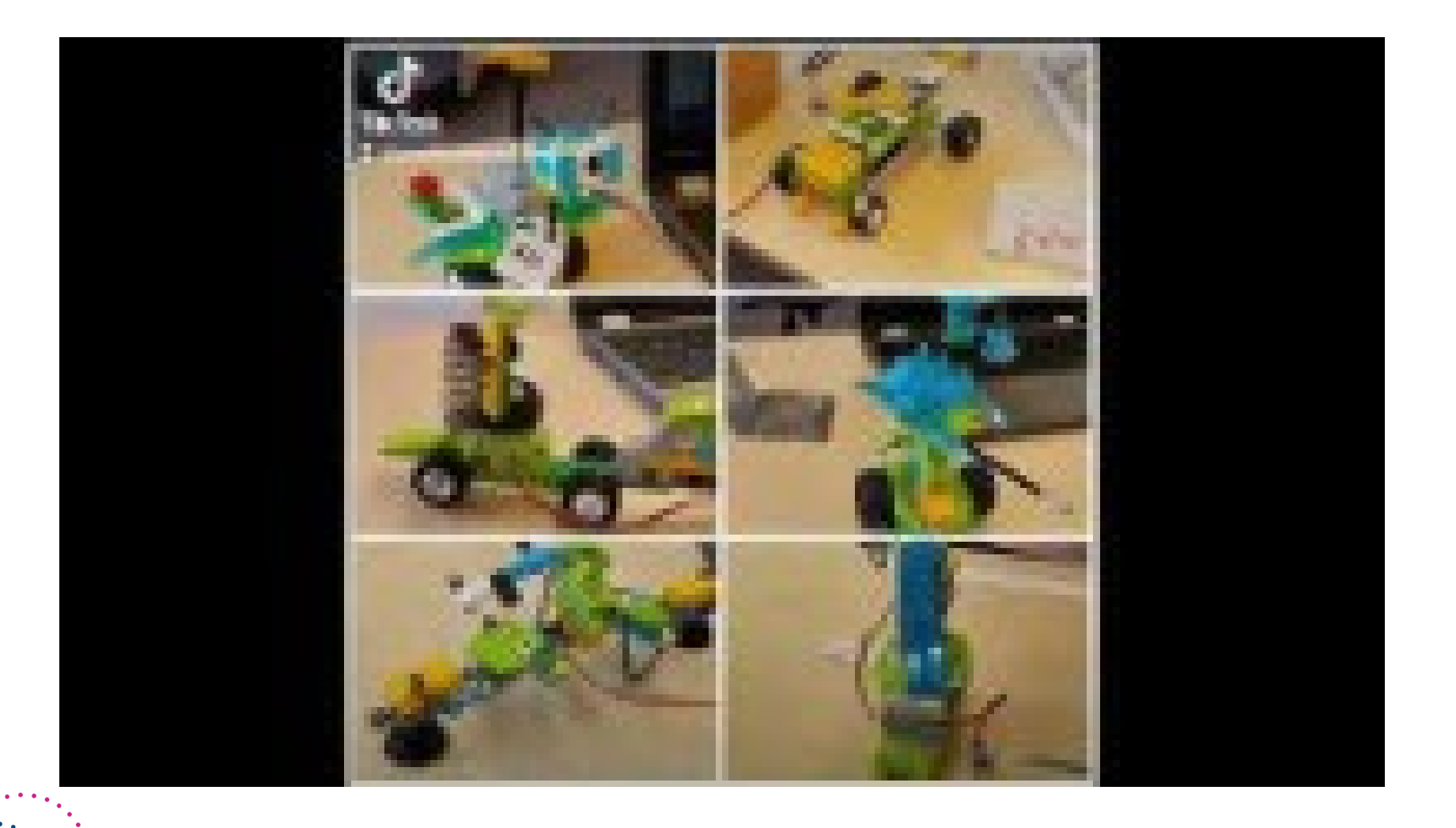

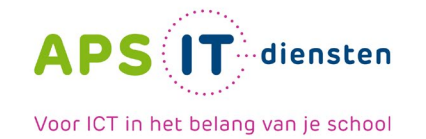

#### **MILKY MONSTERS**

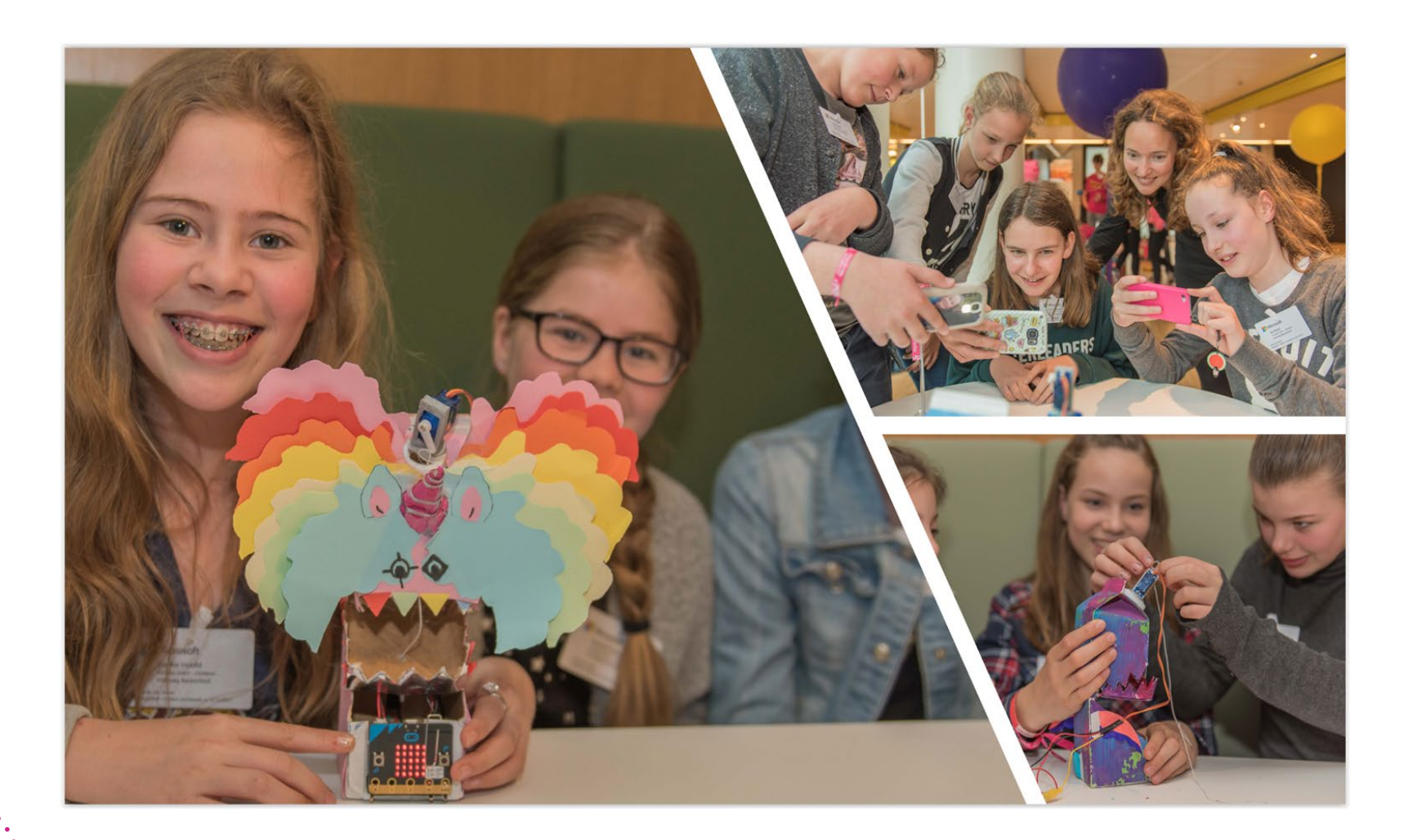

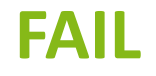

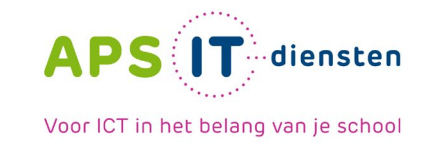

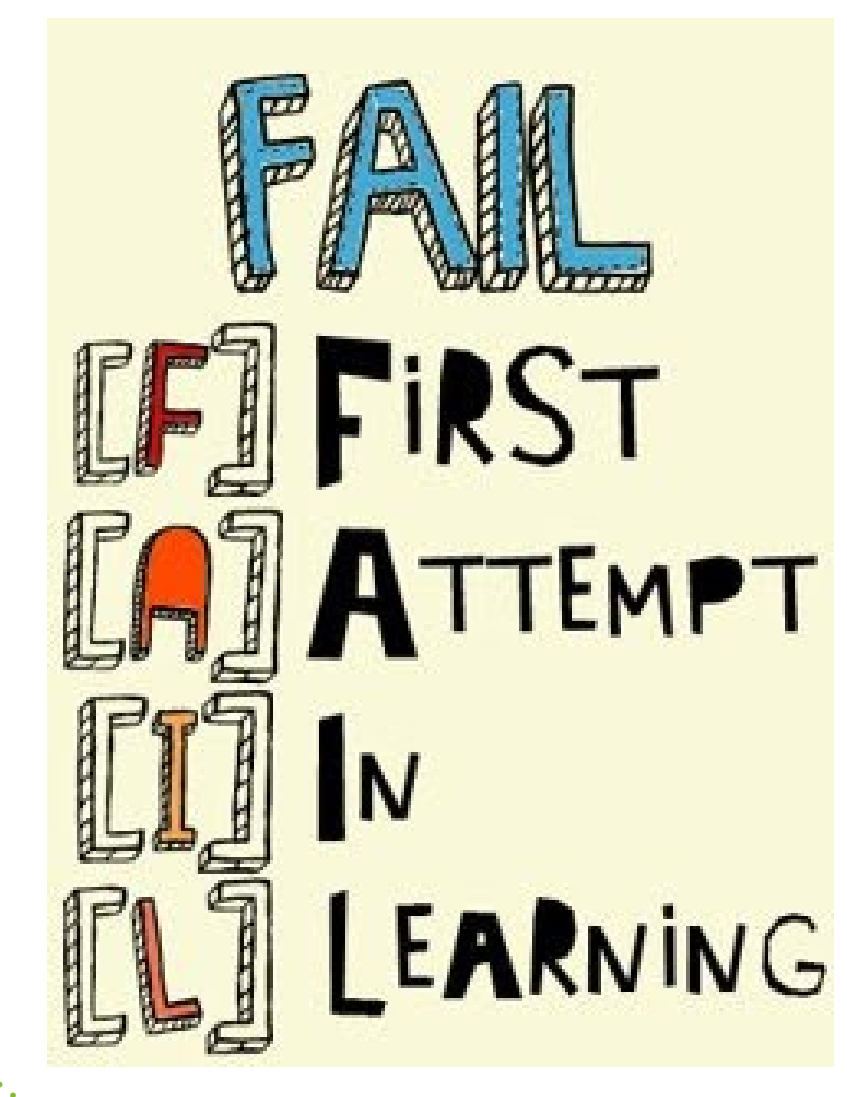

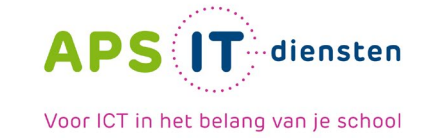

#### **Pagina omslaan robot**

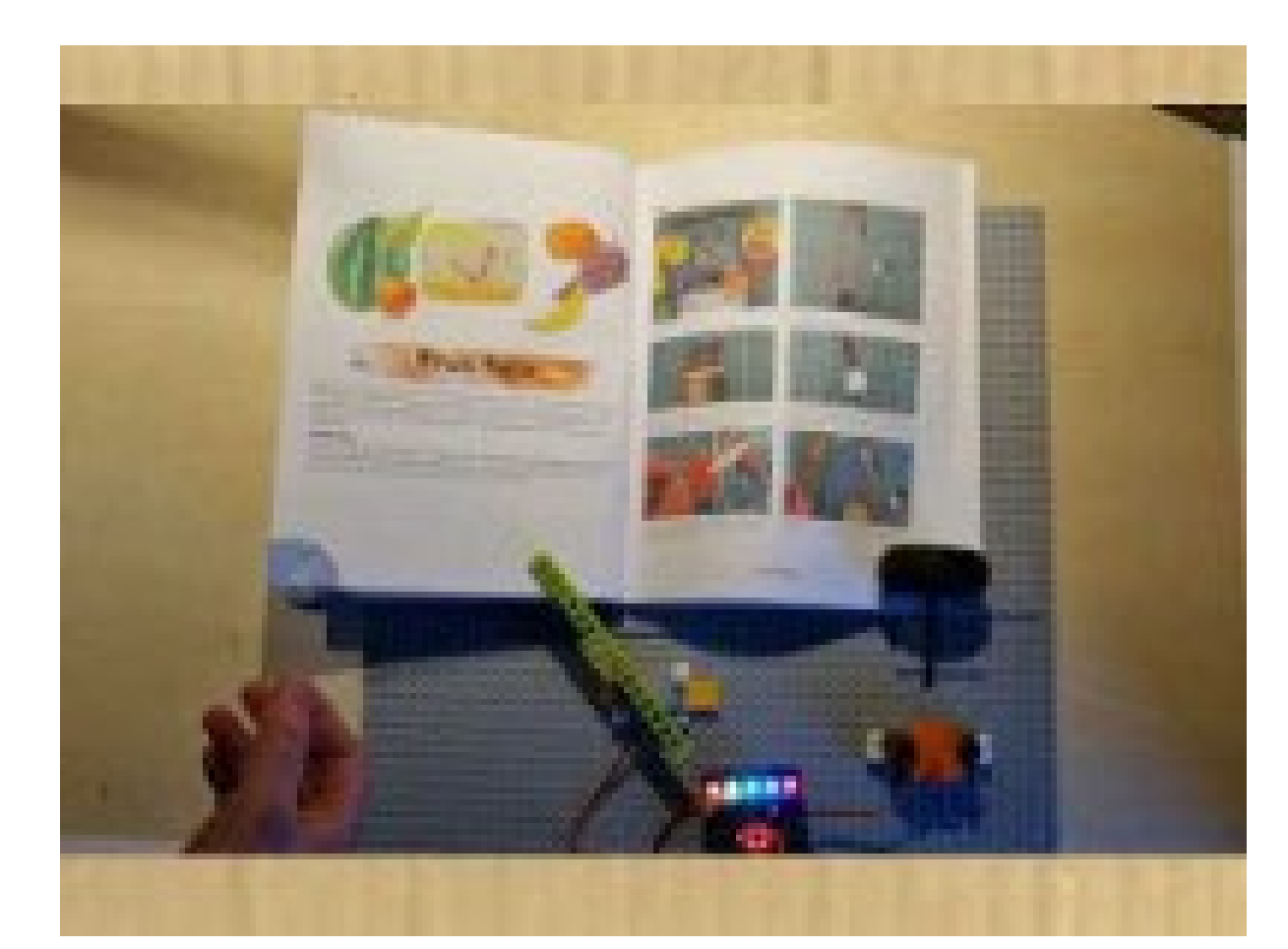

#### The Invent to Learn Guide to the micro:bit

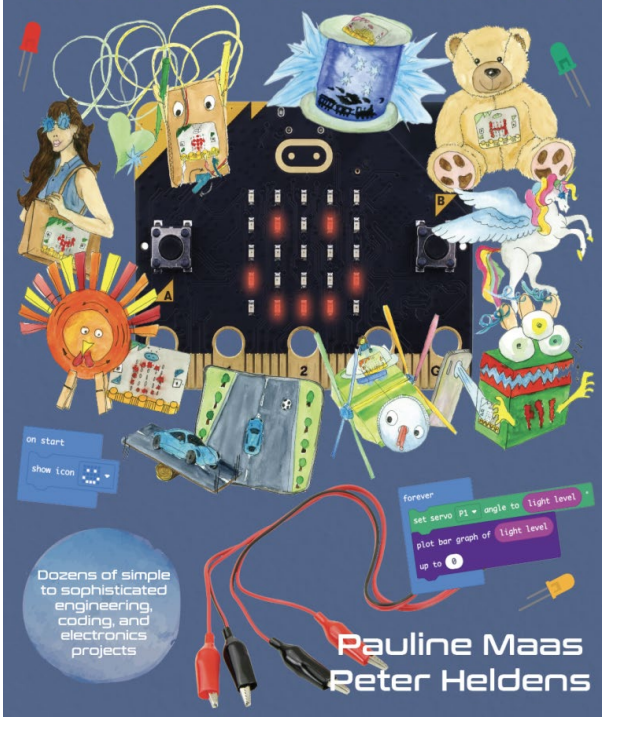

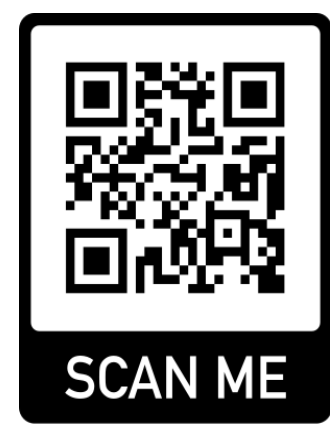

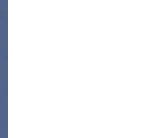

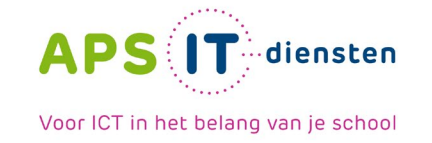

#### **KAHOOT**

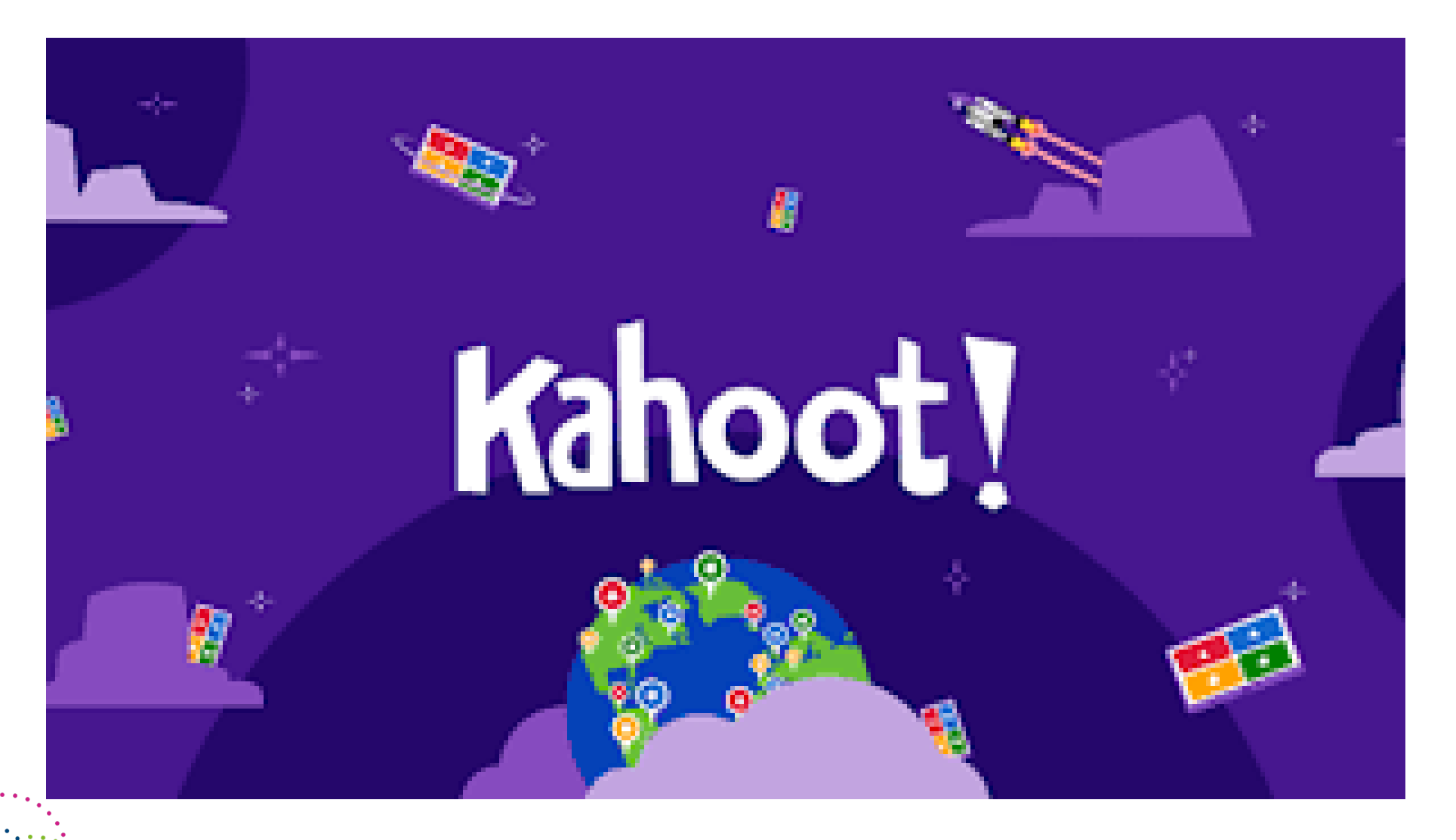

#### **Insta @microbit101 [www.microbit101.nl](http://www.microbit101.nl/) Twitter: @4pip**

de micro:bit

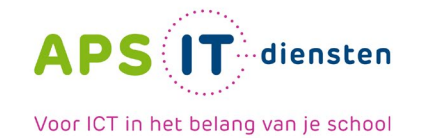

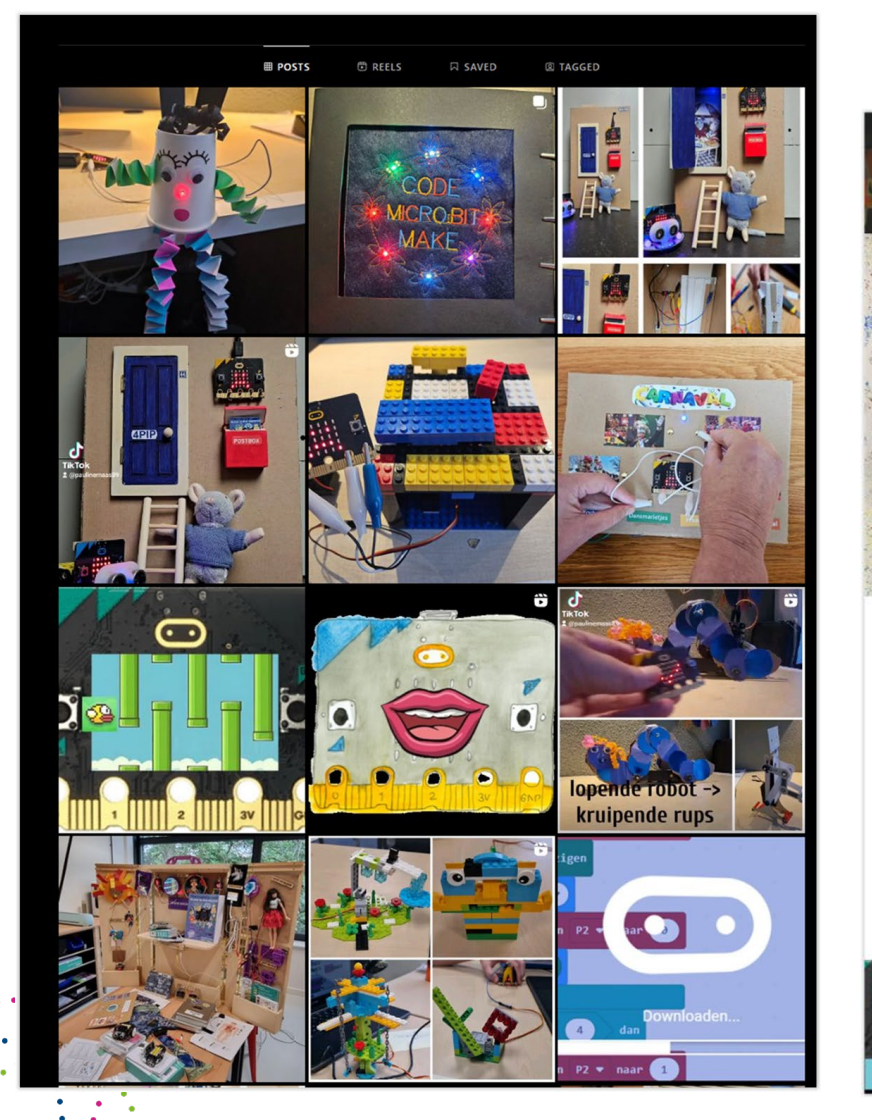

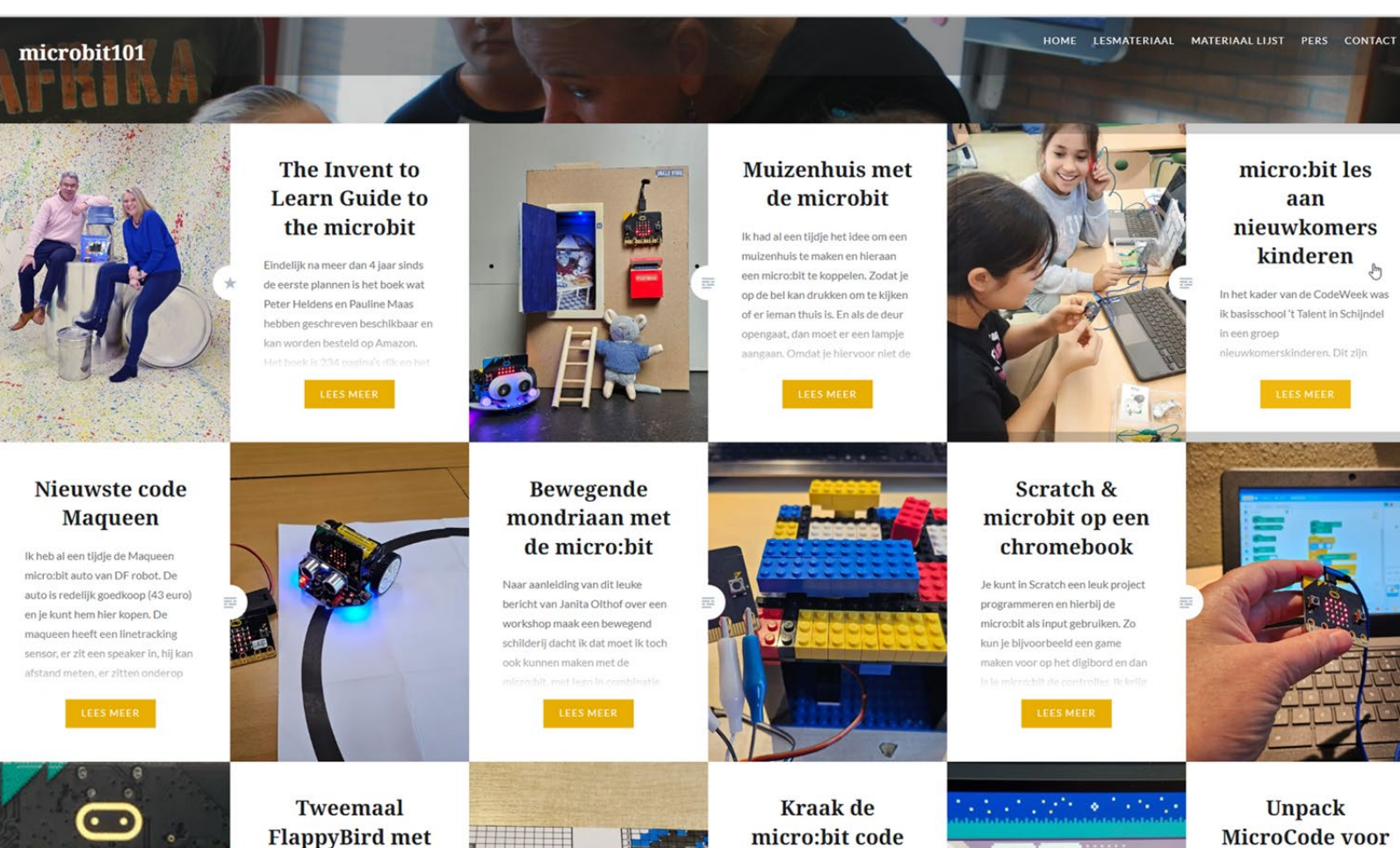

micro:bit code

gebruik regelmatig een kraak de

MicroCode voor de micro:bit

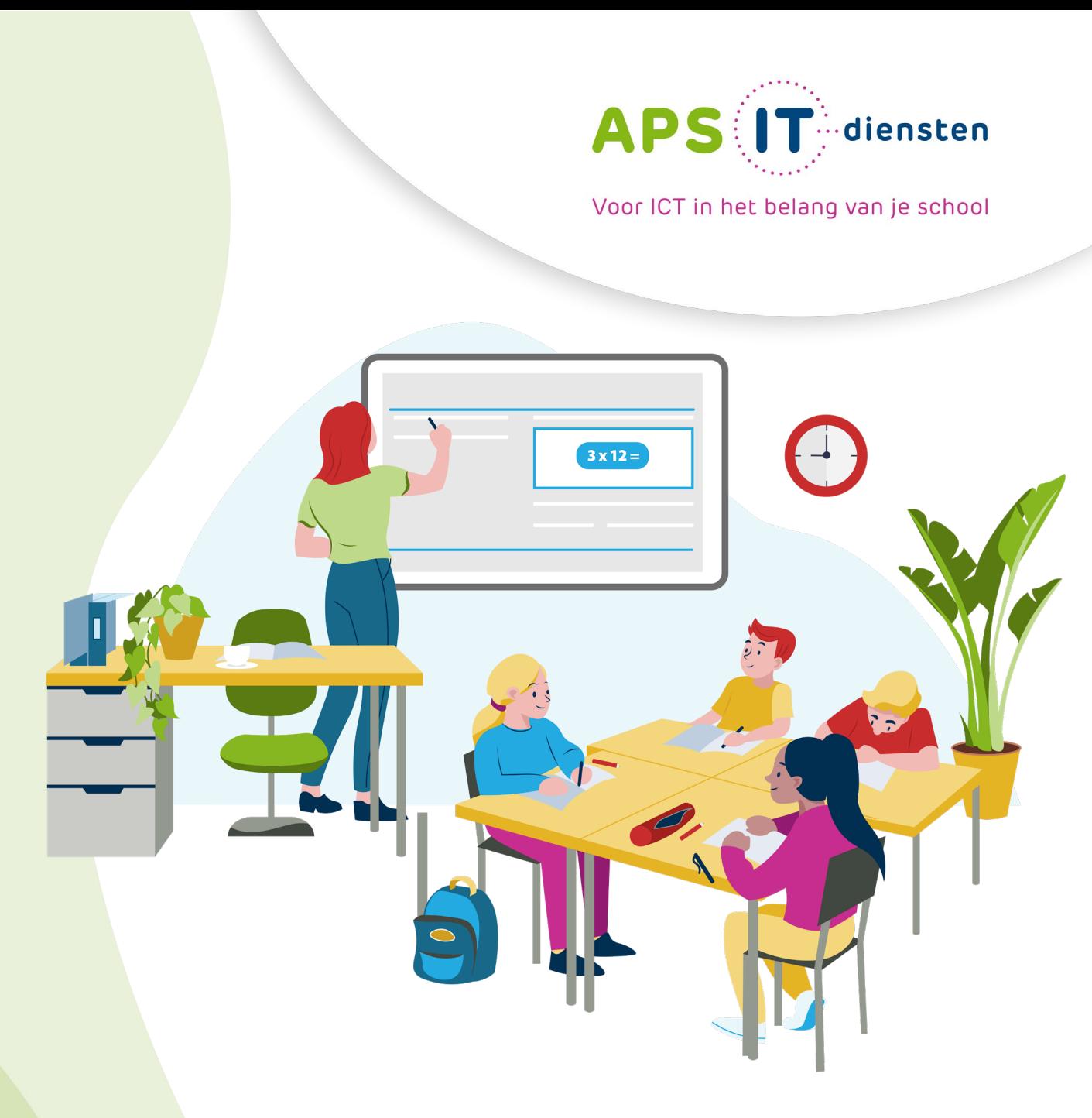

APS IT-diensten Zwarte Woud 2 3524 SJ Utrecht

**www.apsitdiensten.nl**

**T** 030 2856 870 **M** info@apsitdiensten.nl